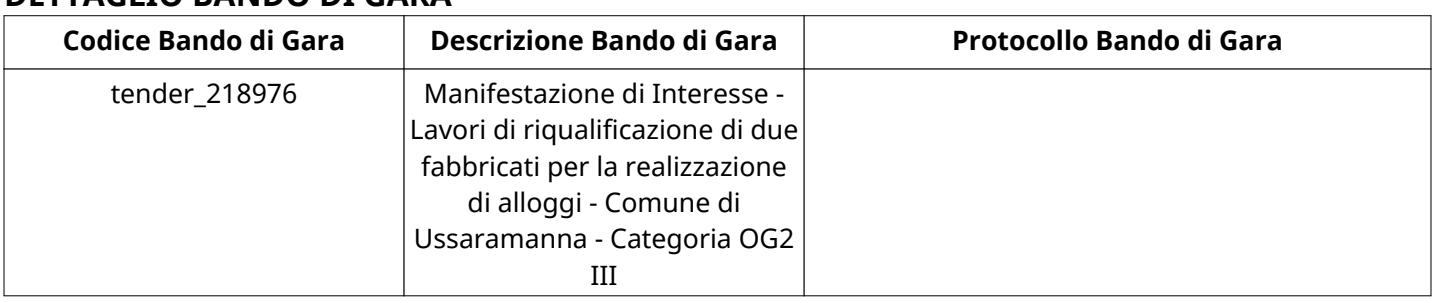

# **DETTAGLIO BANDO DI GARA**

# **Impostazioni**

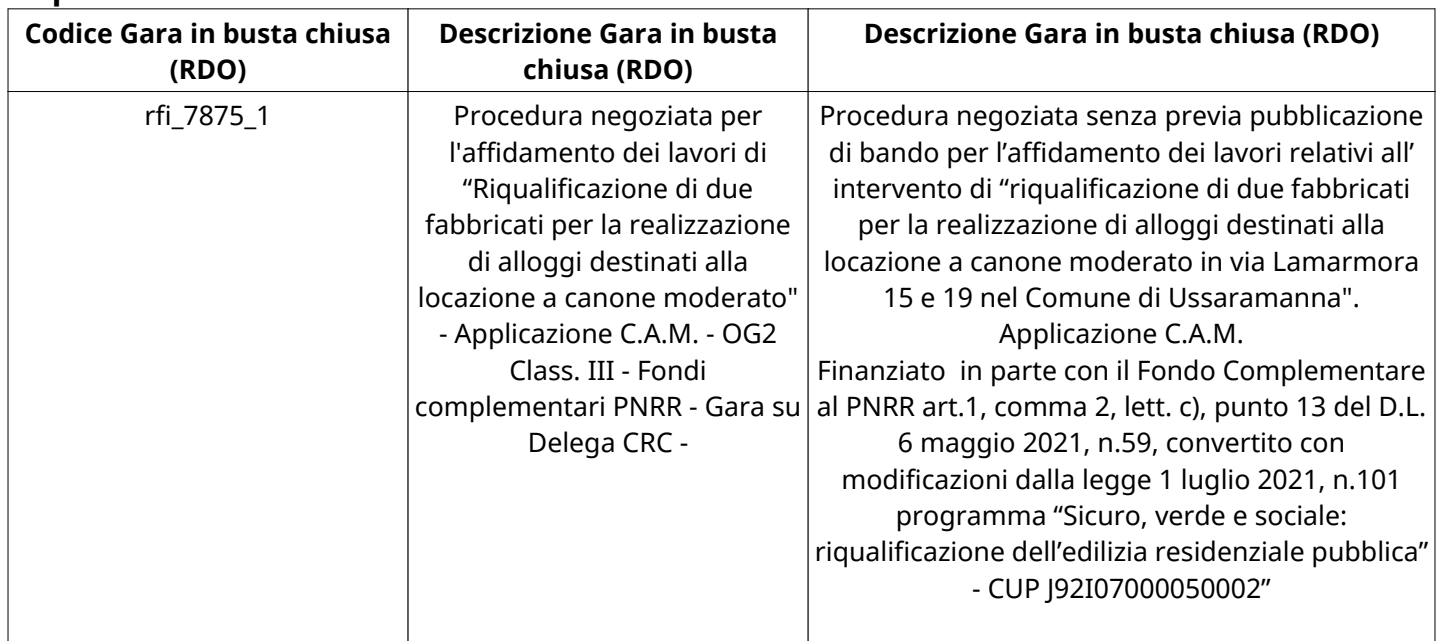

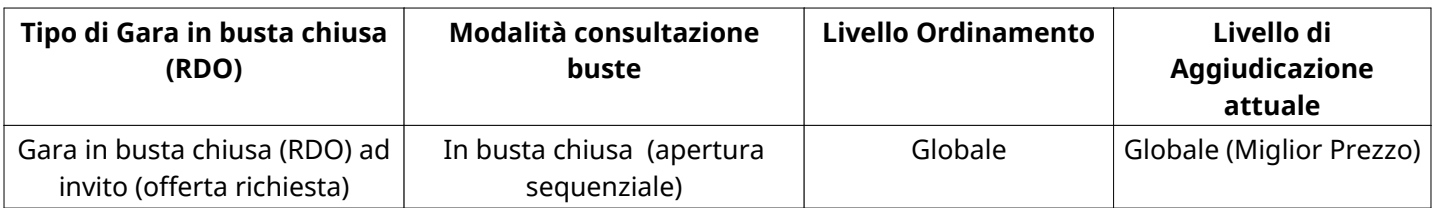

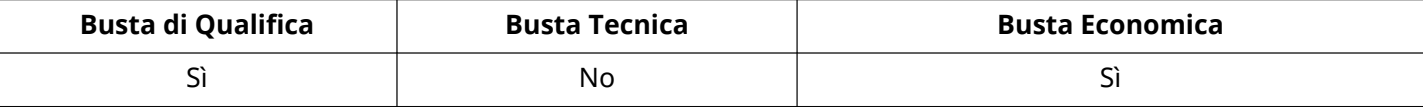

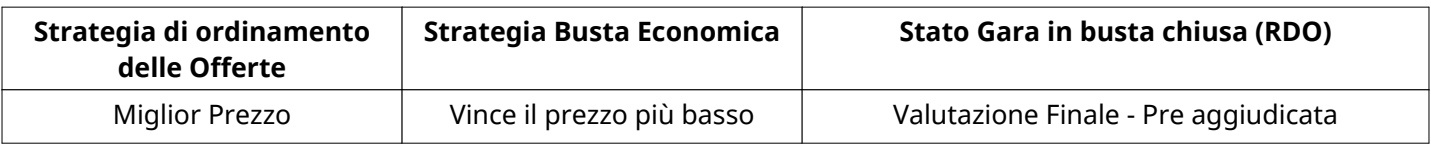

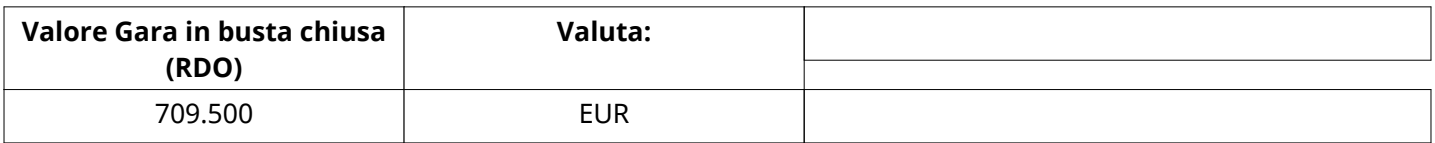

**ATTRIBUTI RDO**

# **INFORMAZIONI TEMPORALI**

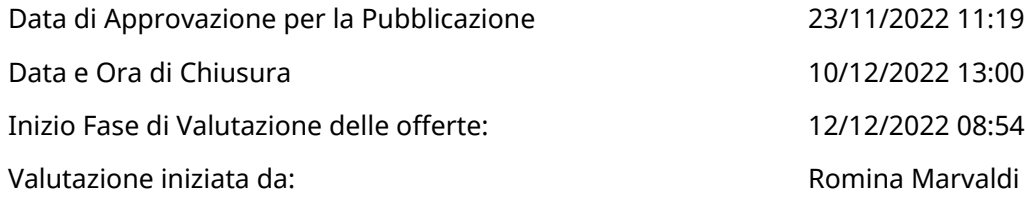

#### **RIEPILOGO RISPOSTE**

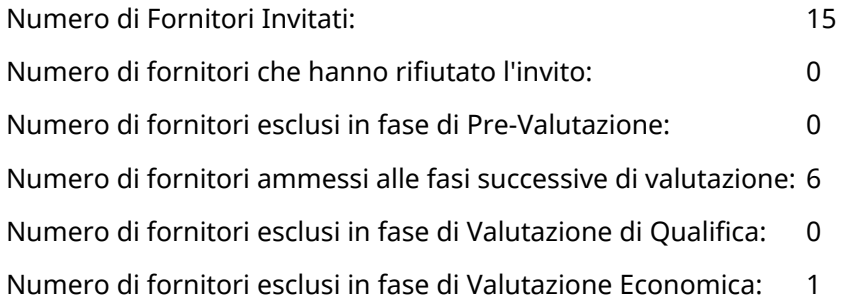

# **Lista di fornitori invitati**

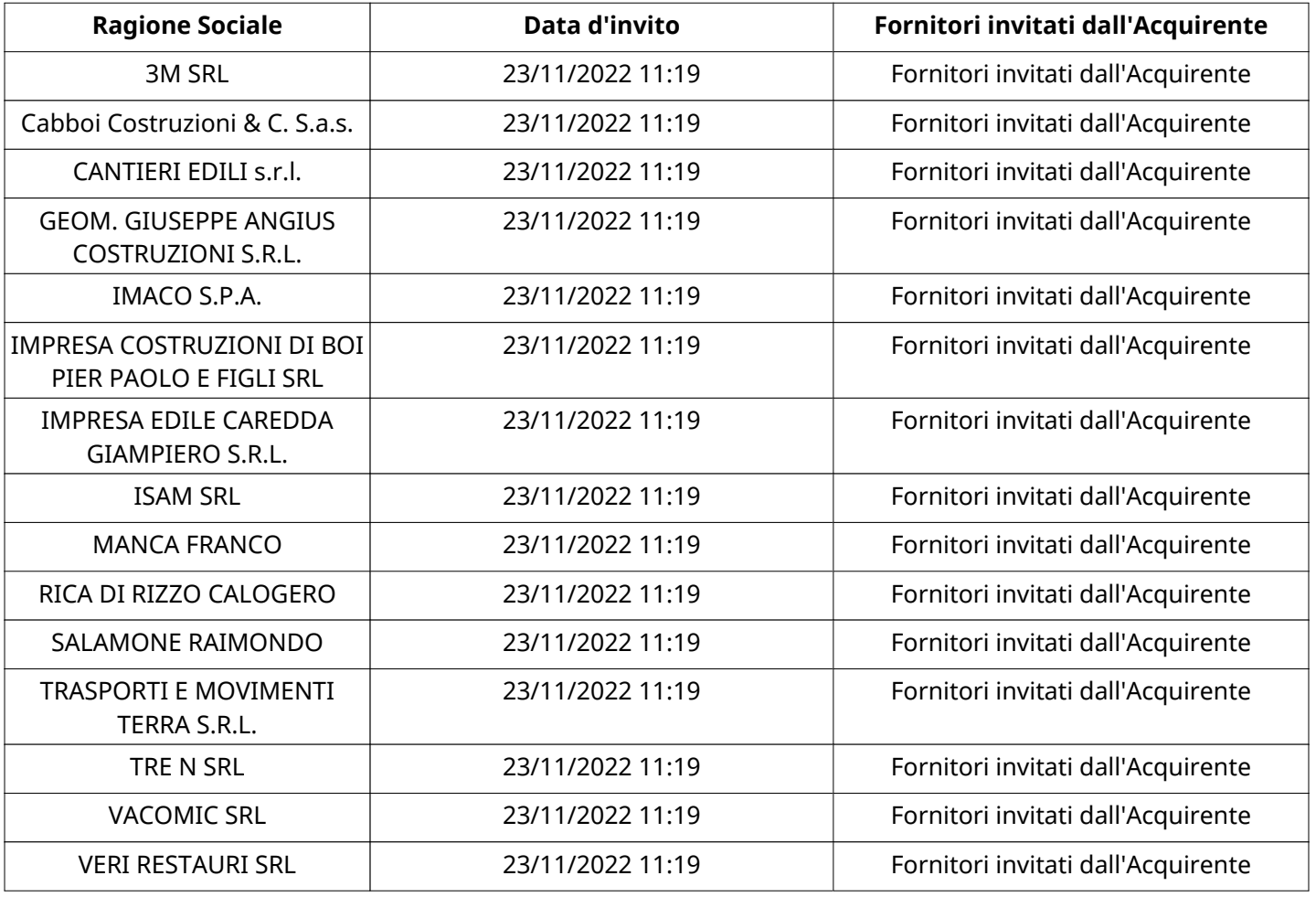

# **ELENCO FORNITORI CHE HANNO DECLINATO L'INVITO**

Non sono presenti elementi da mostrare.

# **ELENCO DELLE RISPOSTE FORNITORI ESCLUSE**

Non sono presenti elementi da mostrare.

### **ELENCO FORNITORI AMMESSI ALLE FASI SUCCESSIVE DI VALUTAZIONE:**

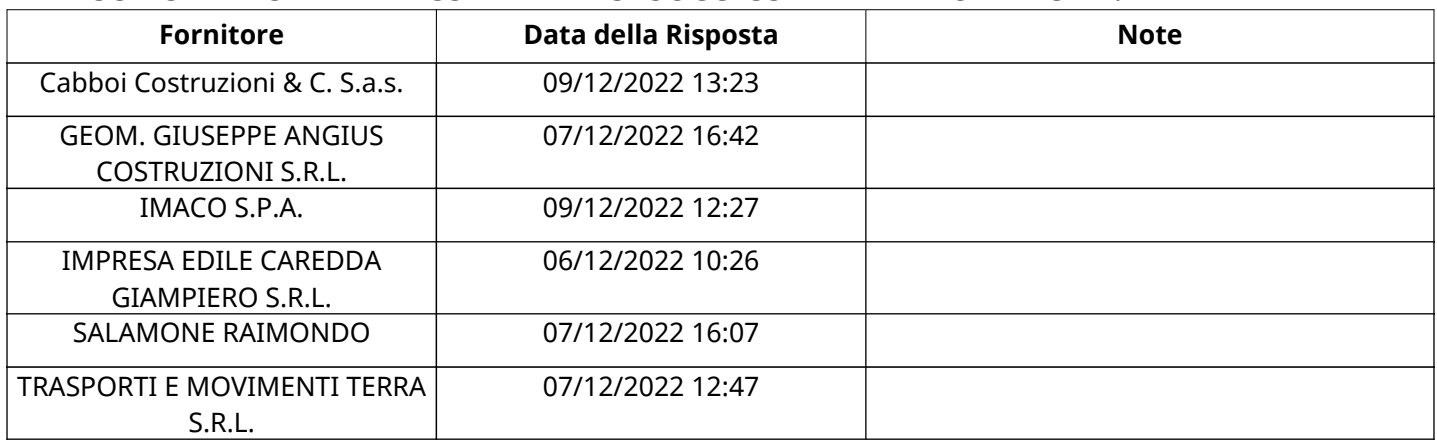

# **SALAMONE RAIMONDORISPOSTA IN CARICO AL GRUPPO DI OFFERTA**

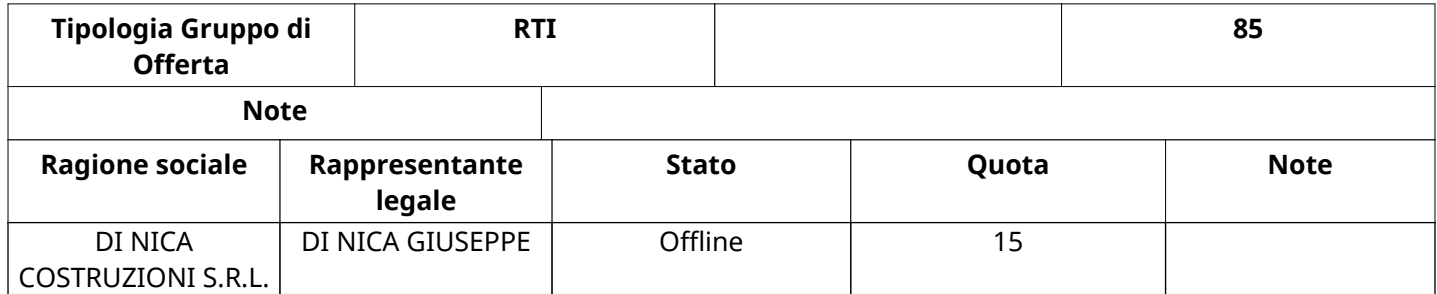

### **RISPOSTE DI QUALIFICA DISPONIBILI PER LA VALUTAZIONE**

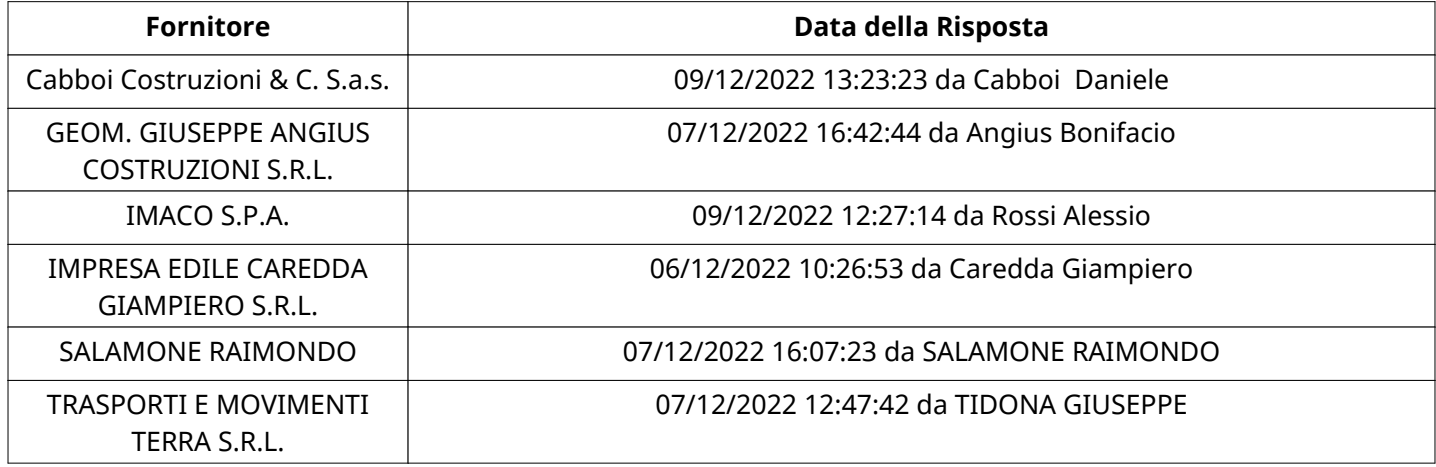

# **APERTURA BUSTA DI QUALIFICA**

Busta di Qualifica Aperta 12/12/2022 09:12

Busta di Qualifica aperta da Romina Marvaldi

Commissione Apertura Buste

**BUSTA DI QUALIFICA**

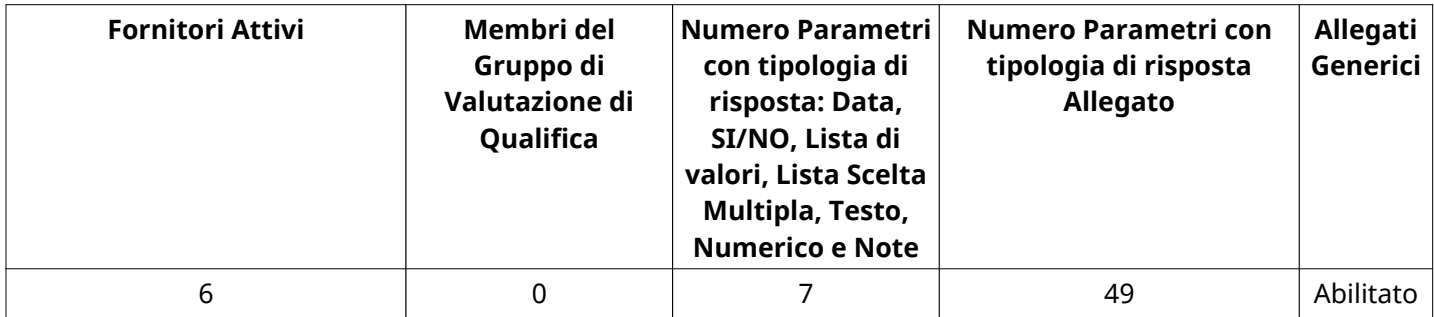

# **DETTAGLI VALUTAZIONE RISPOSTE DI QUALIFICA**

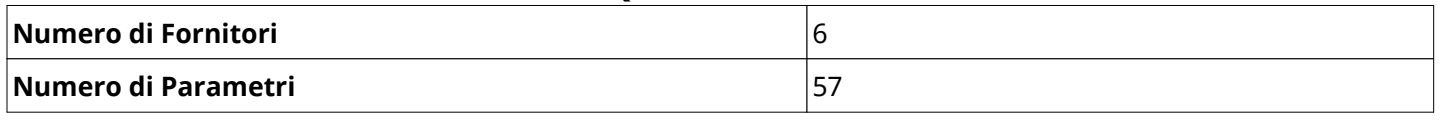

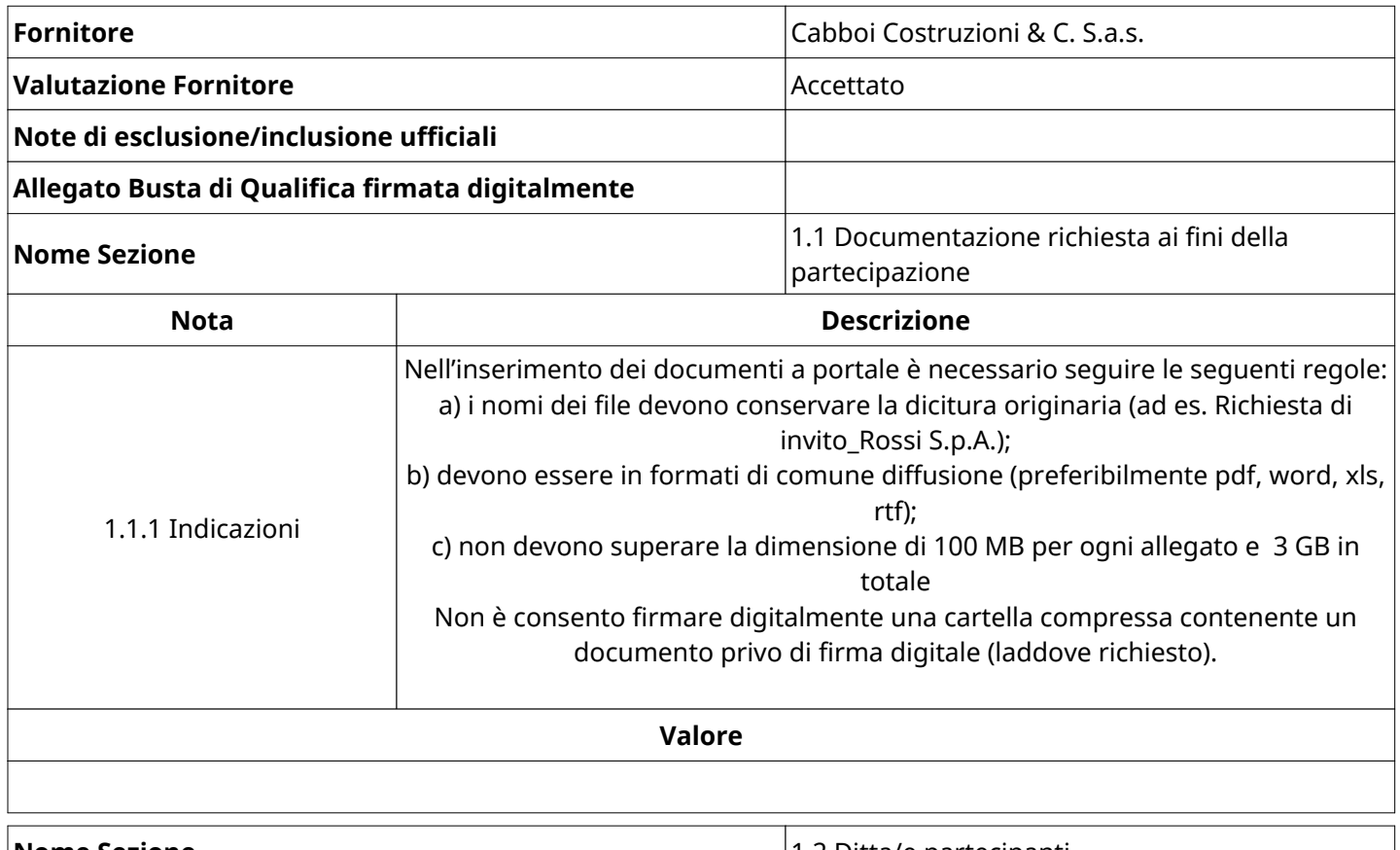

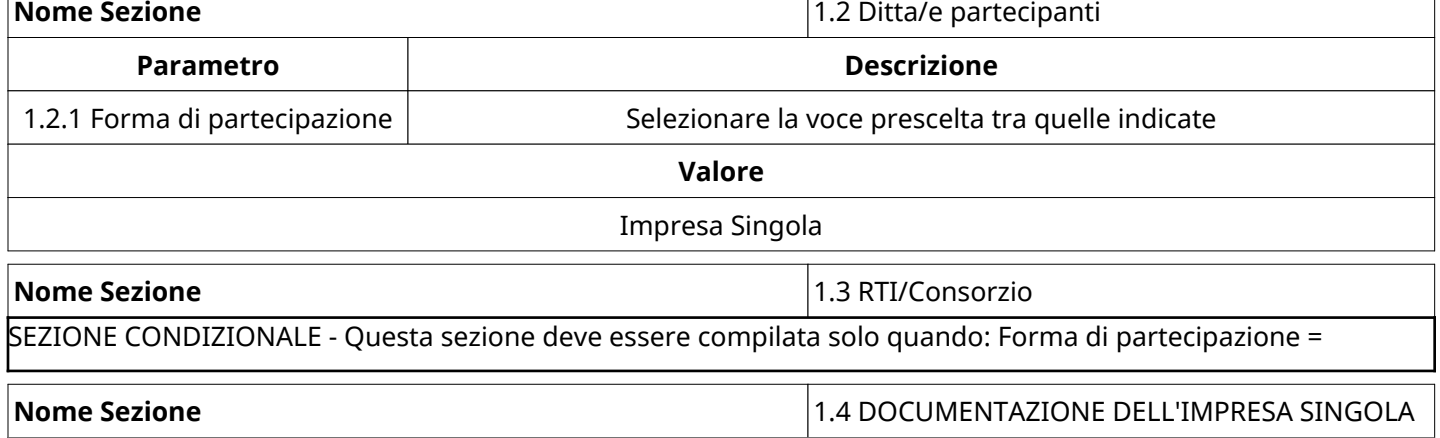

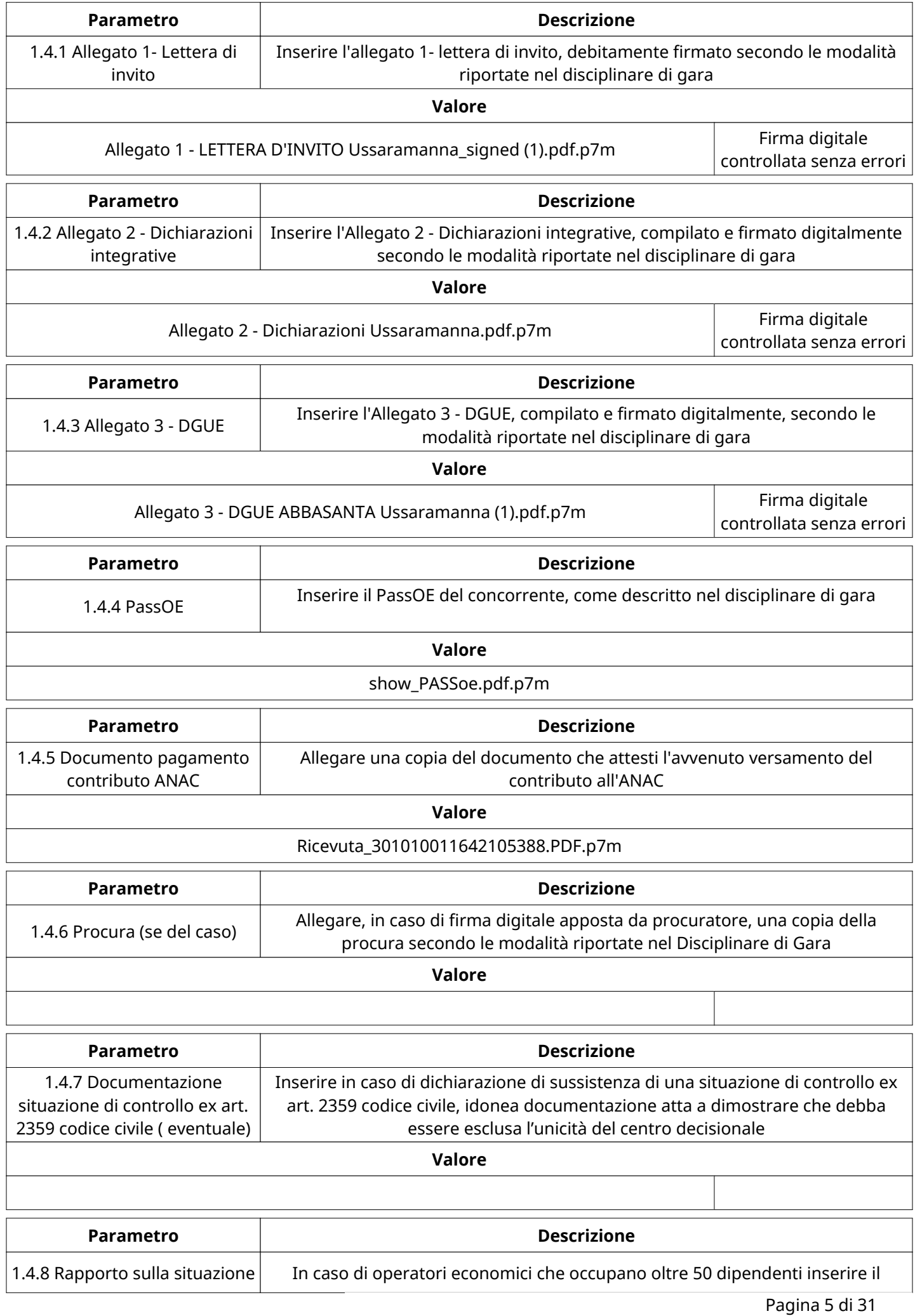

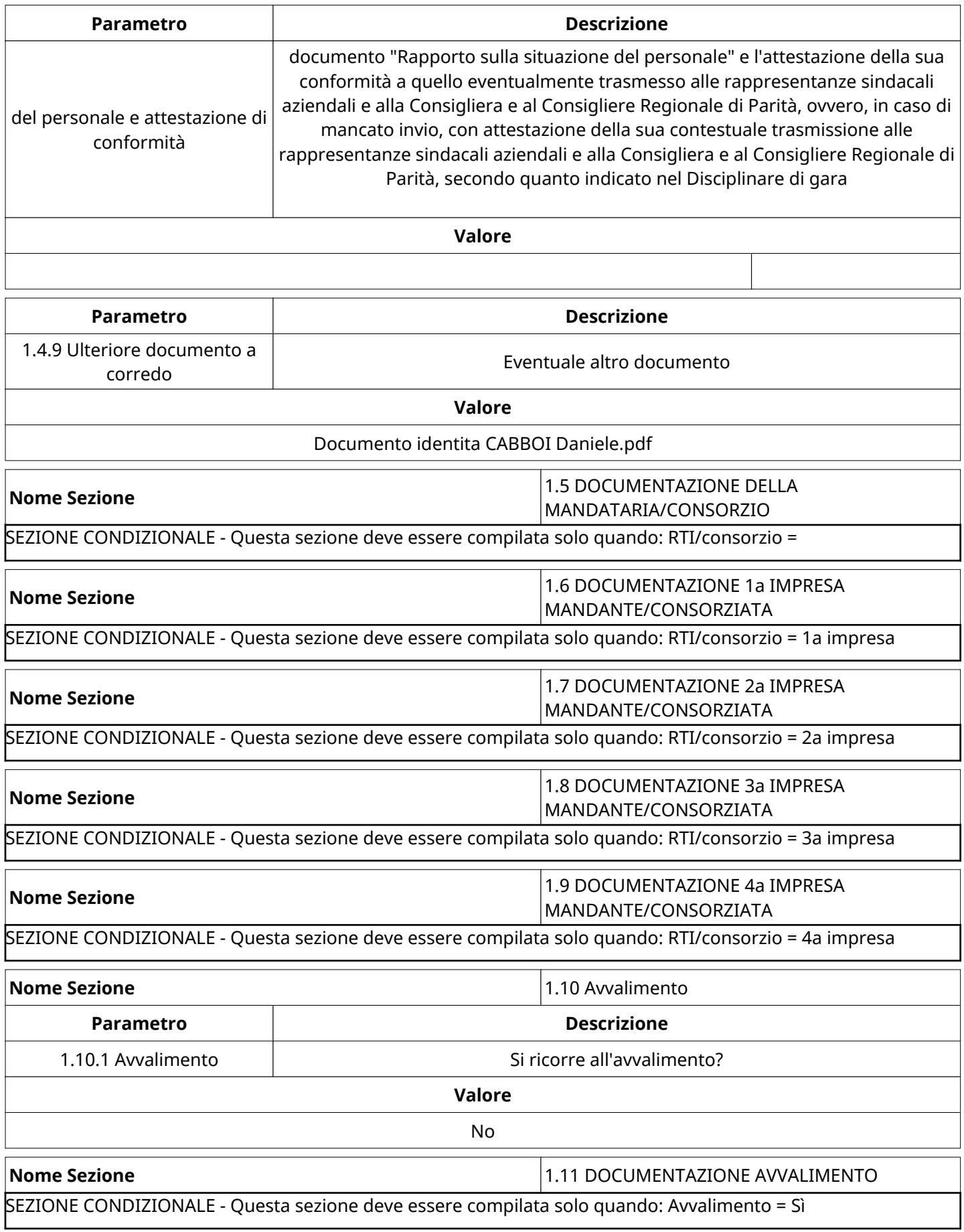

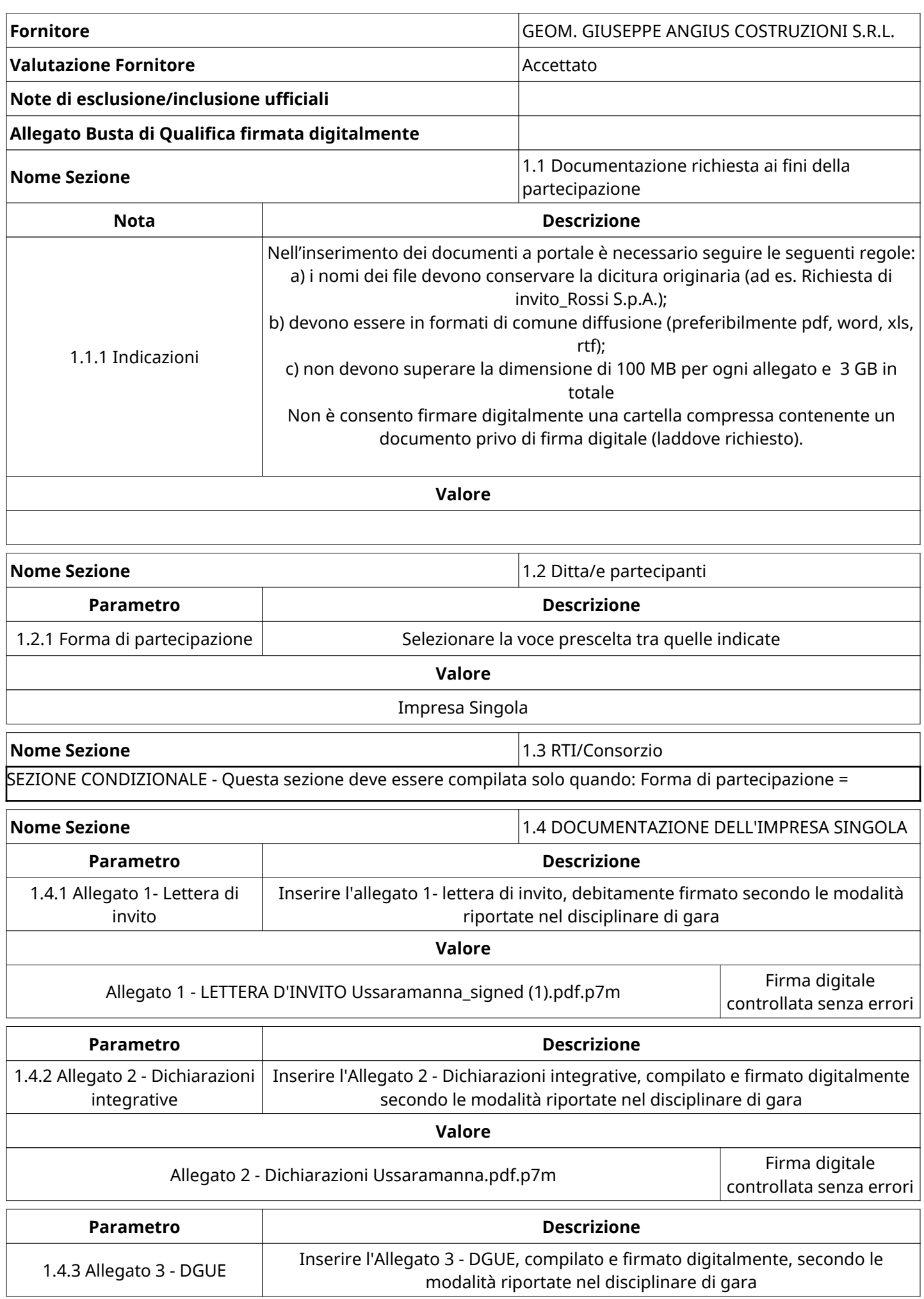

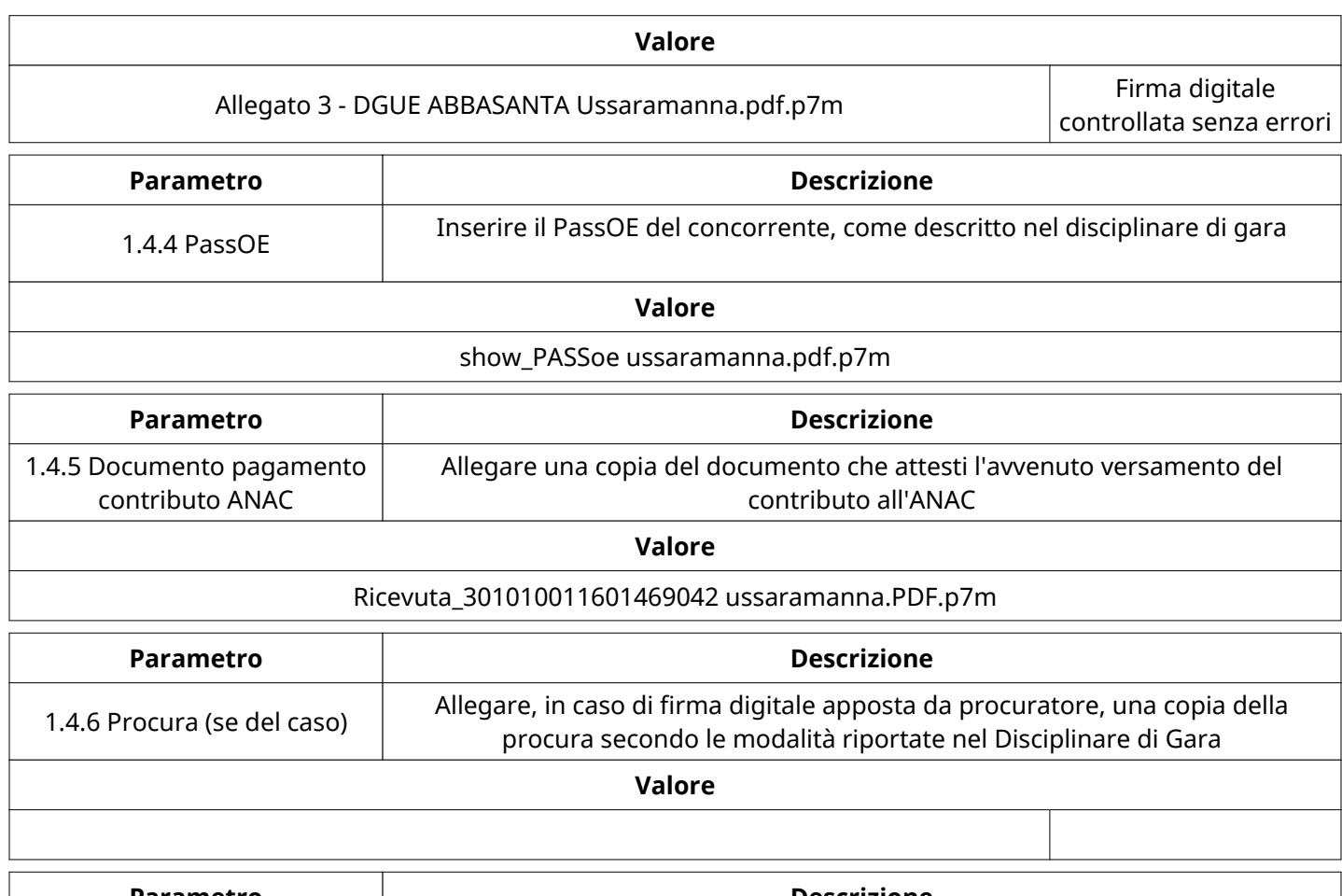

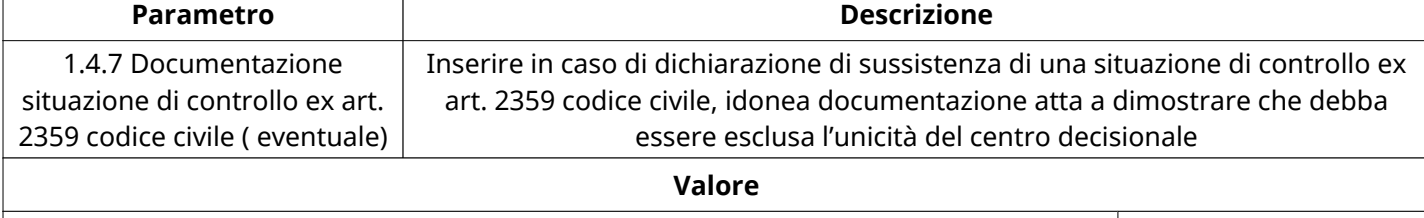

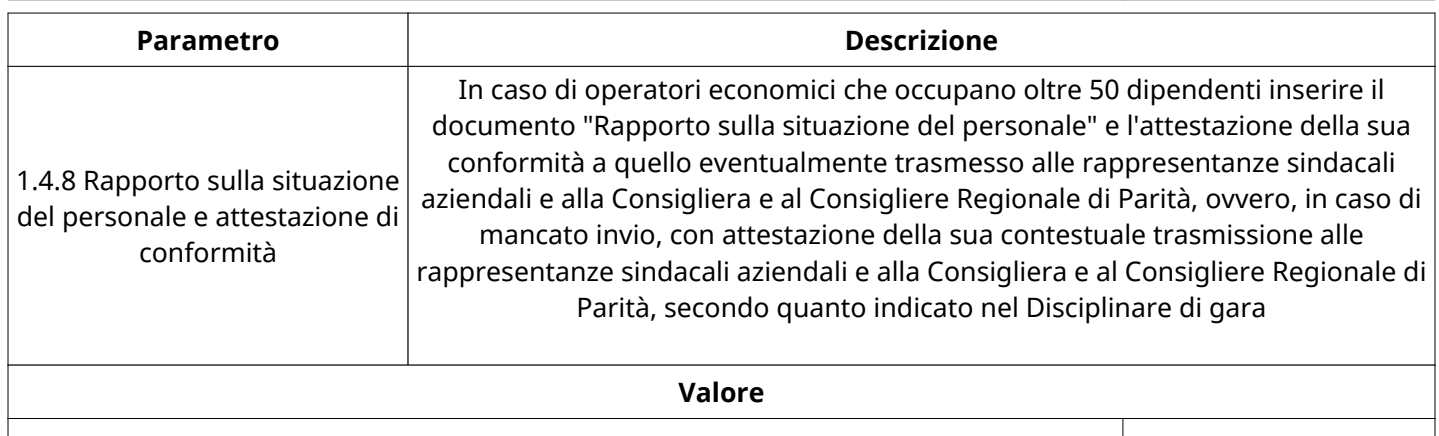

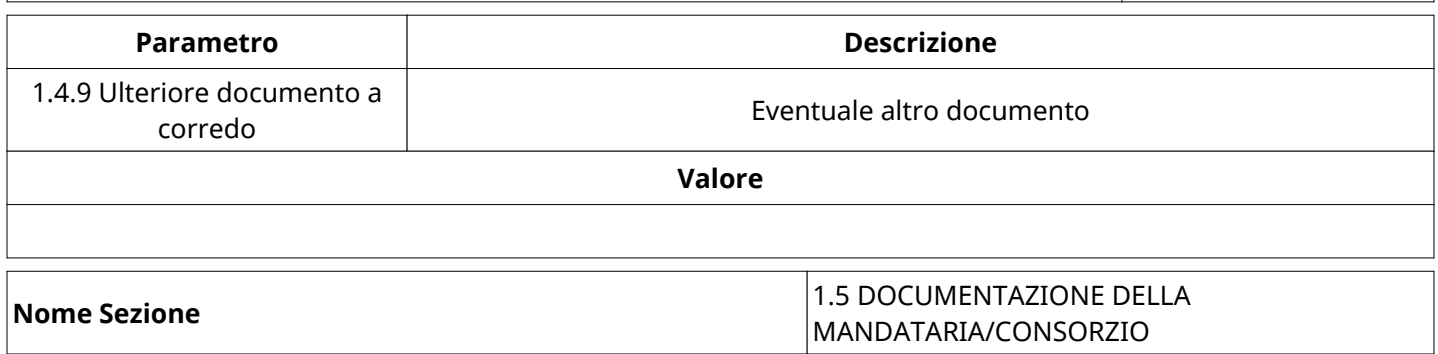

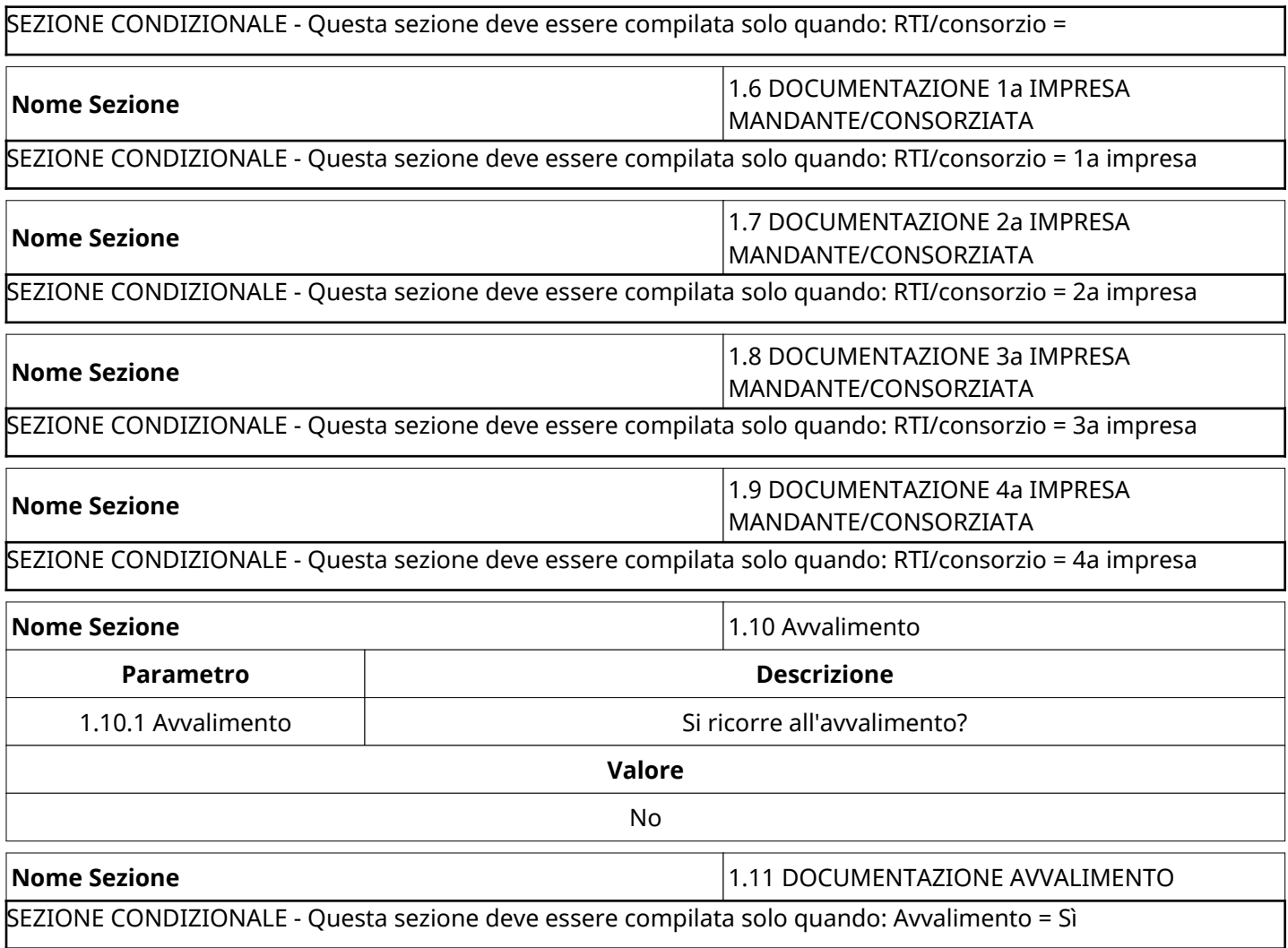

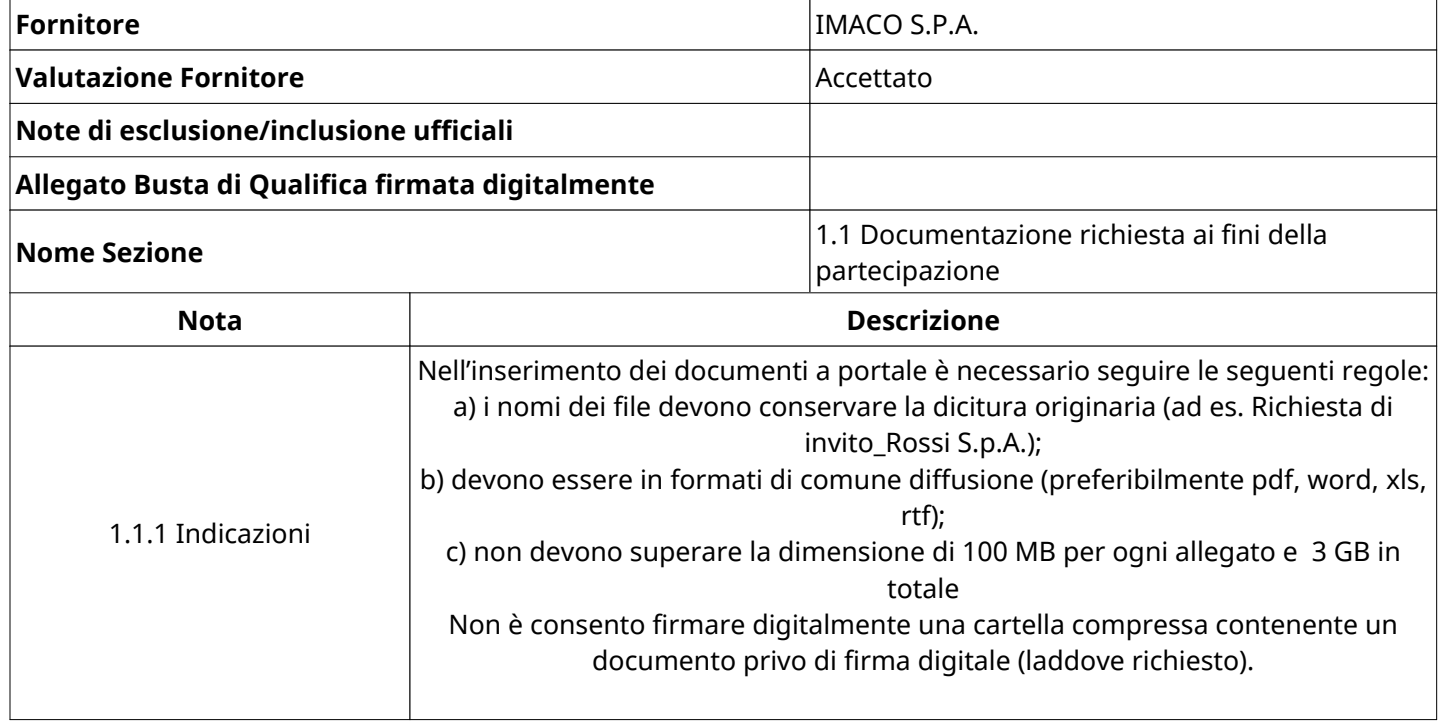

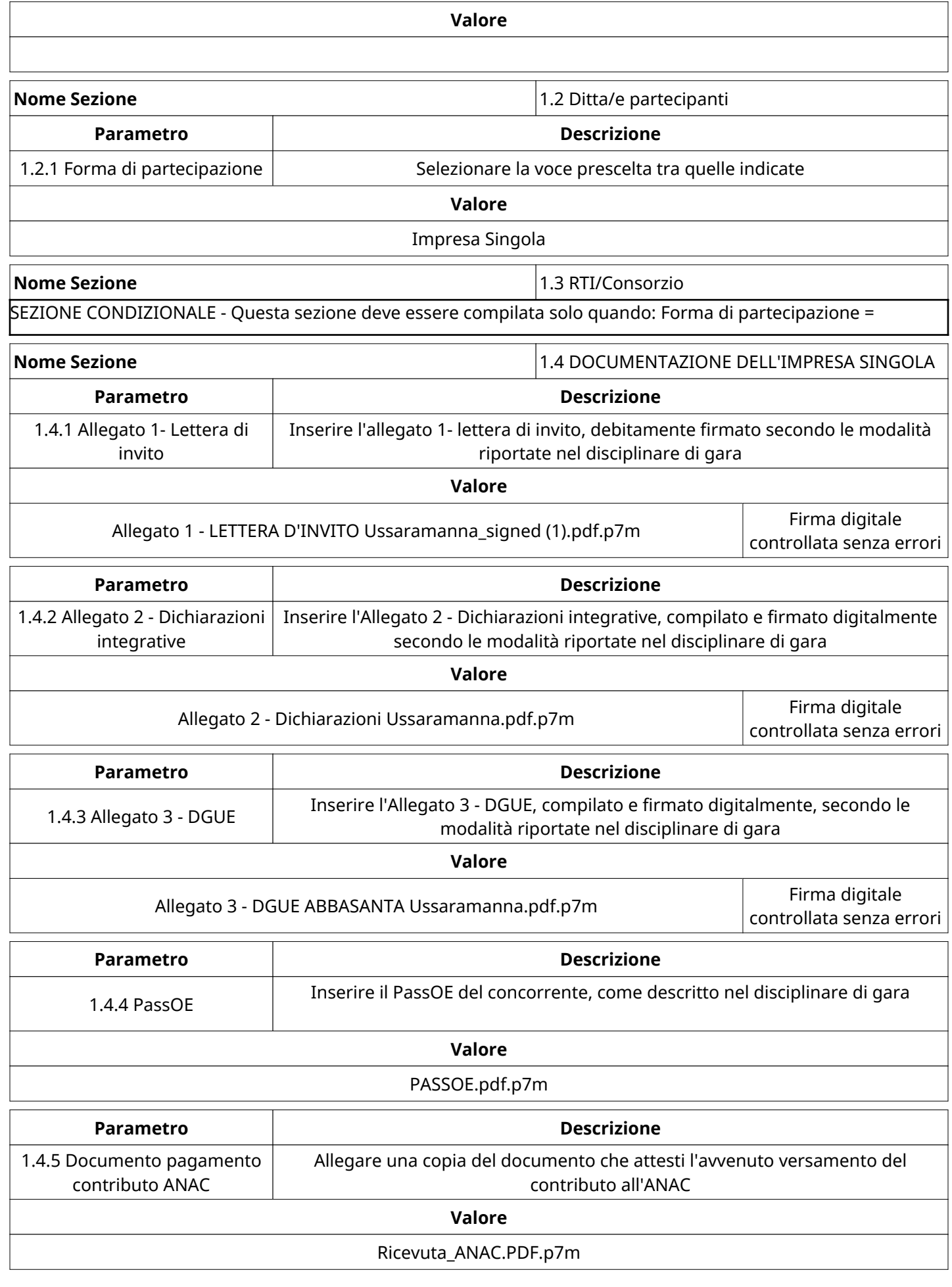

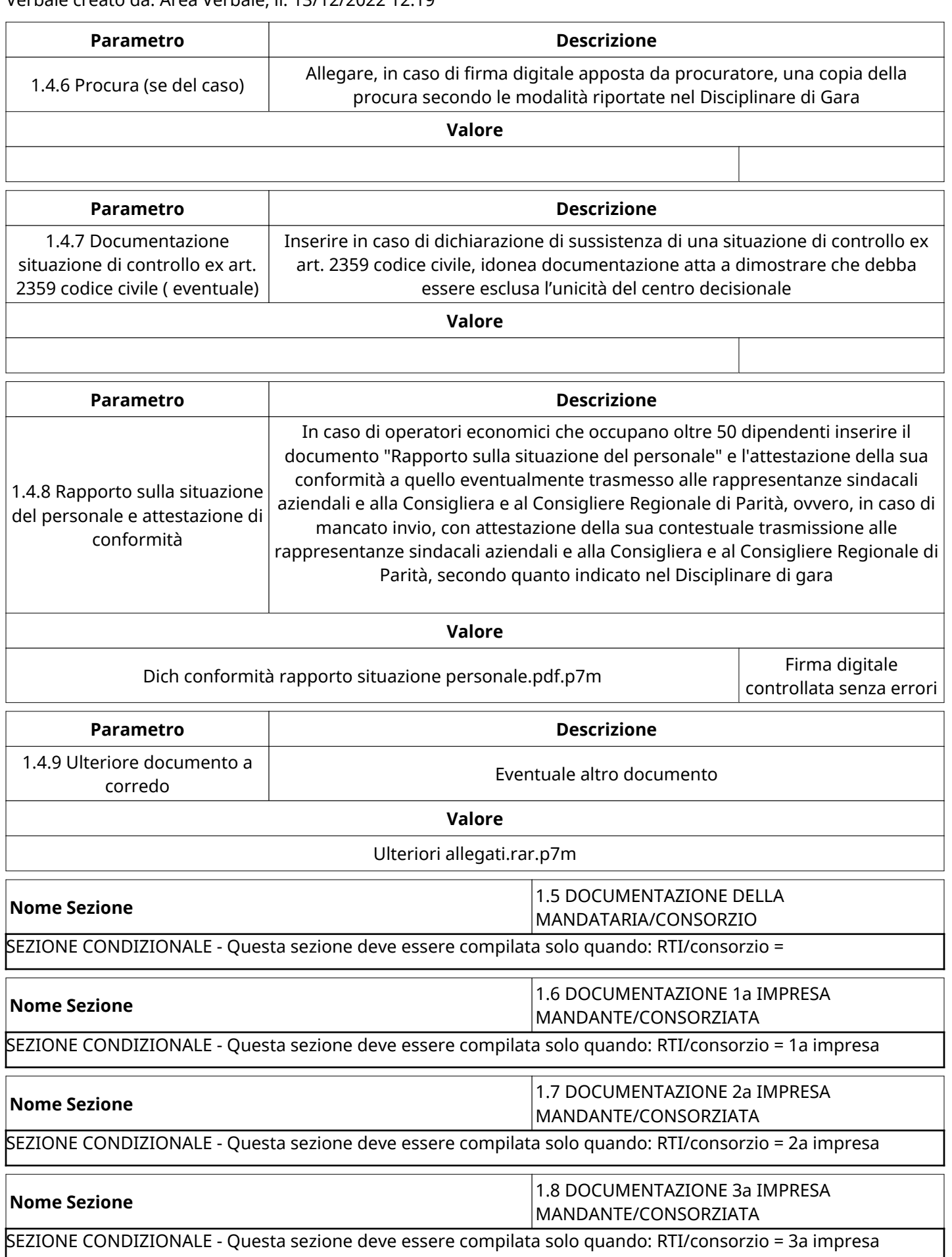

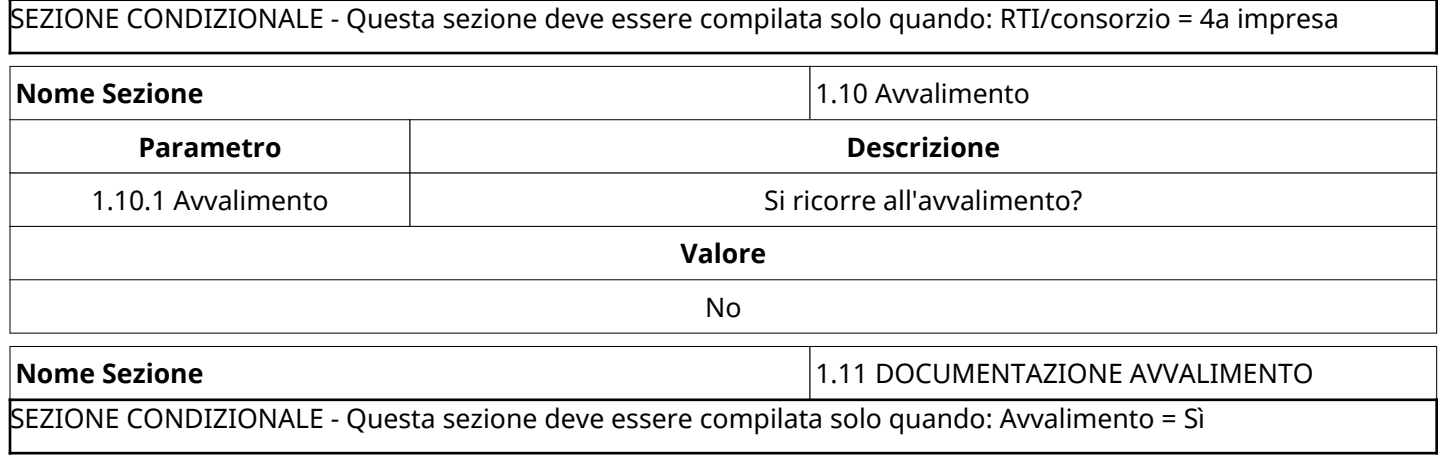

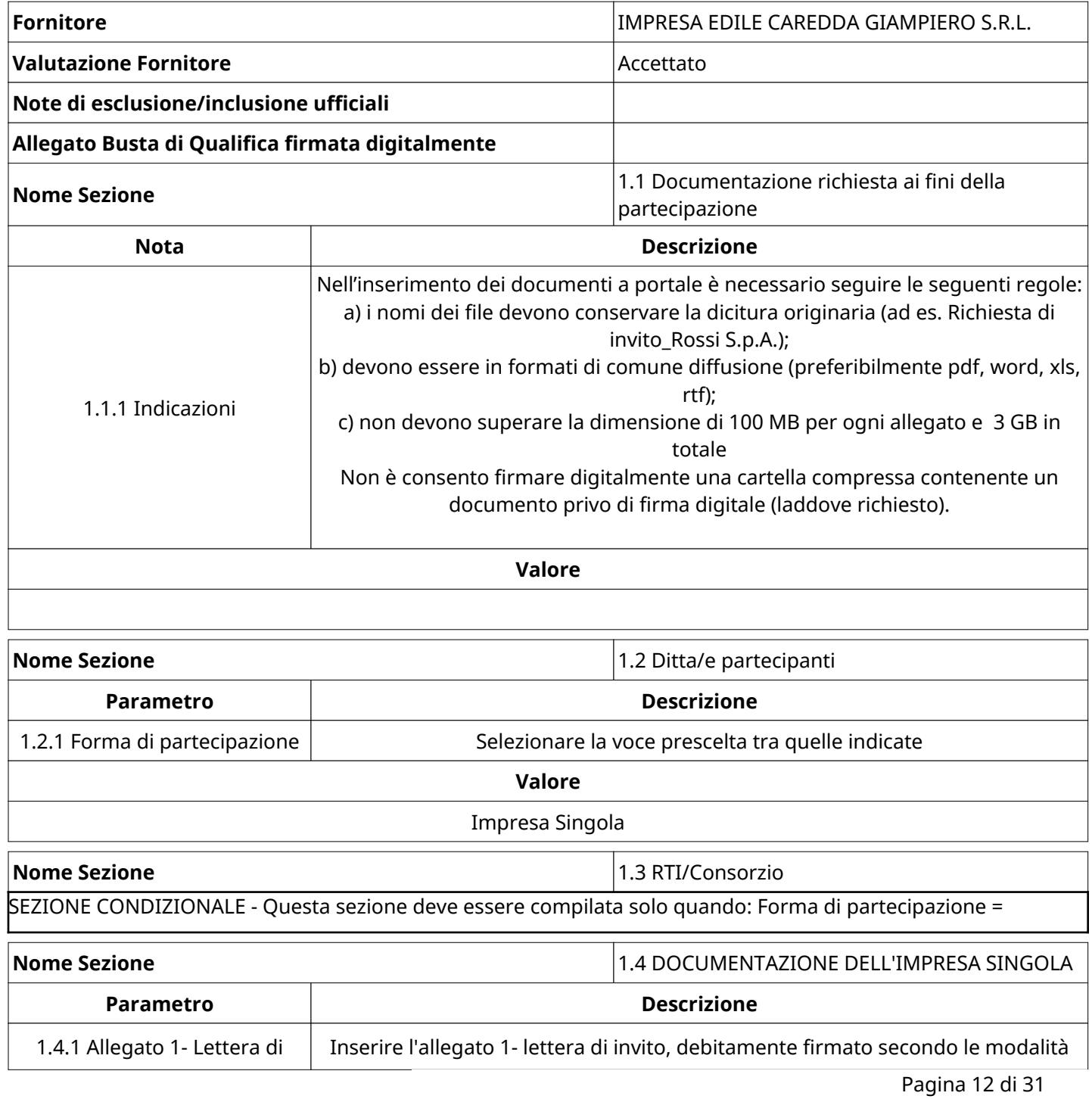

#### Verbale creato da: Area Verbale, il: 13/12/2022 12:19

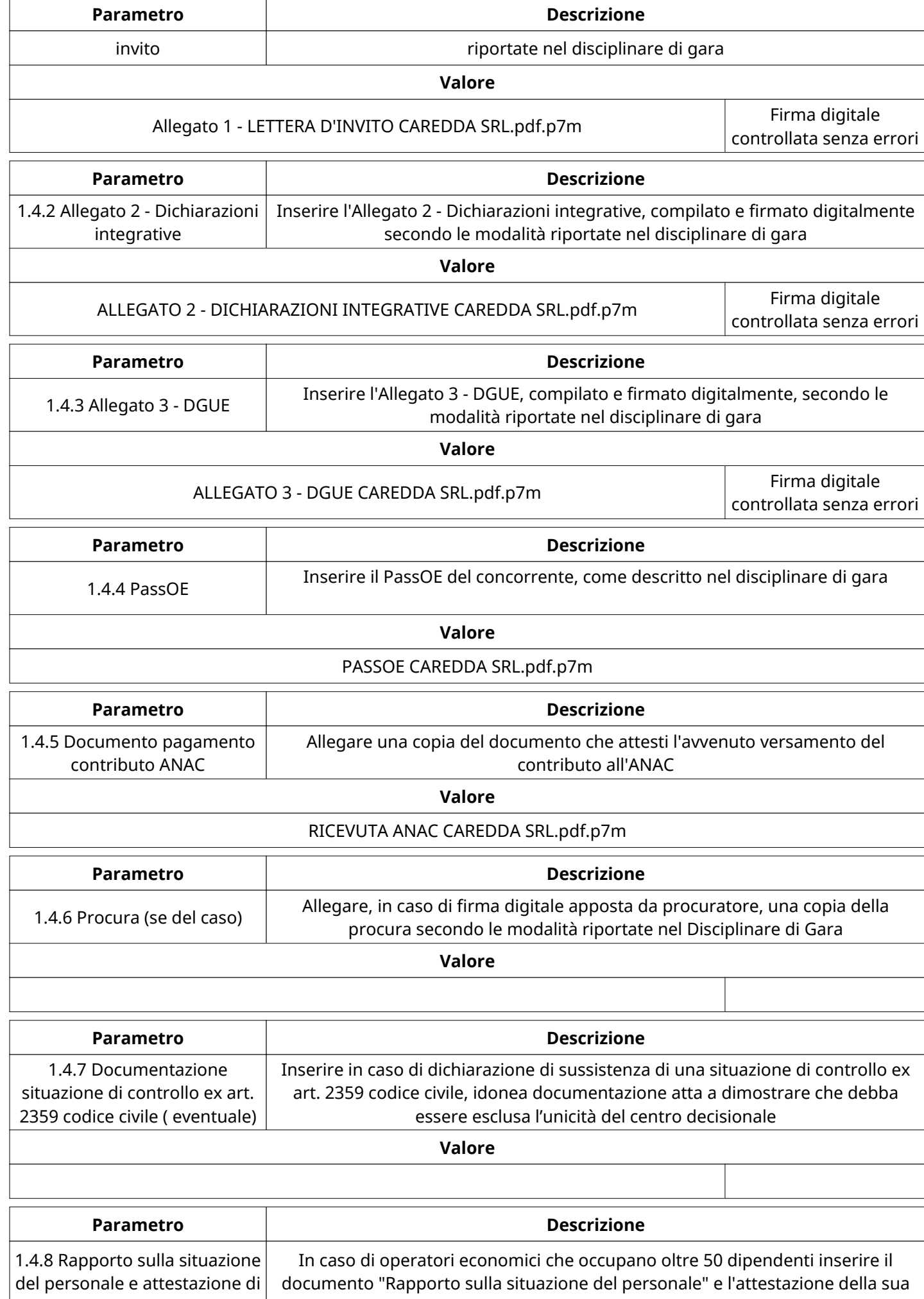

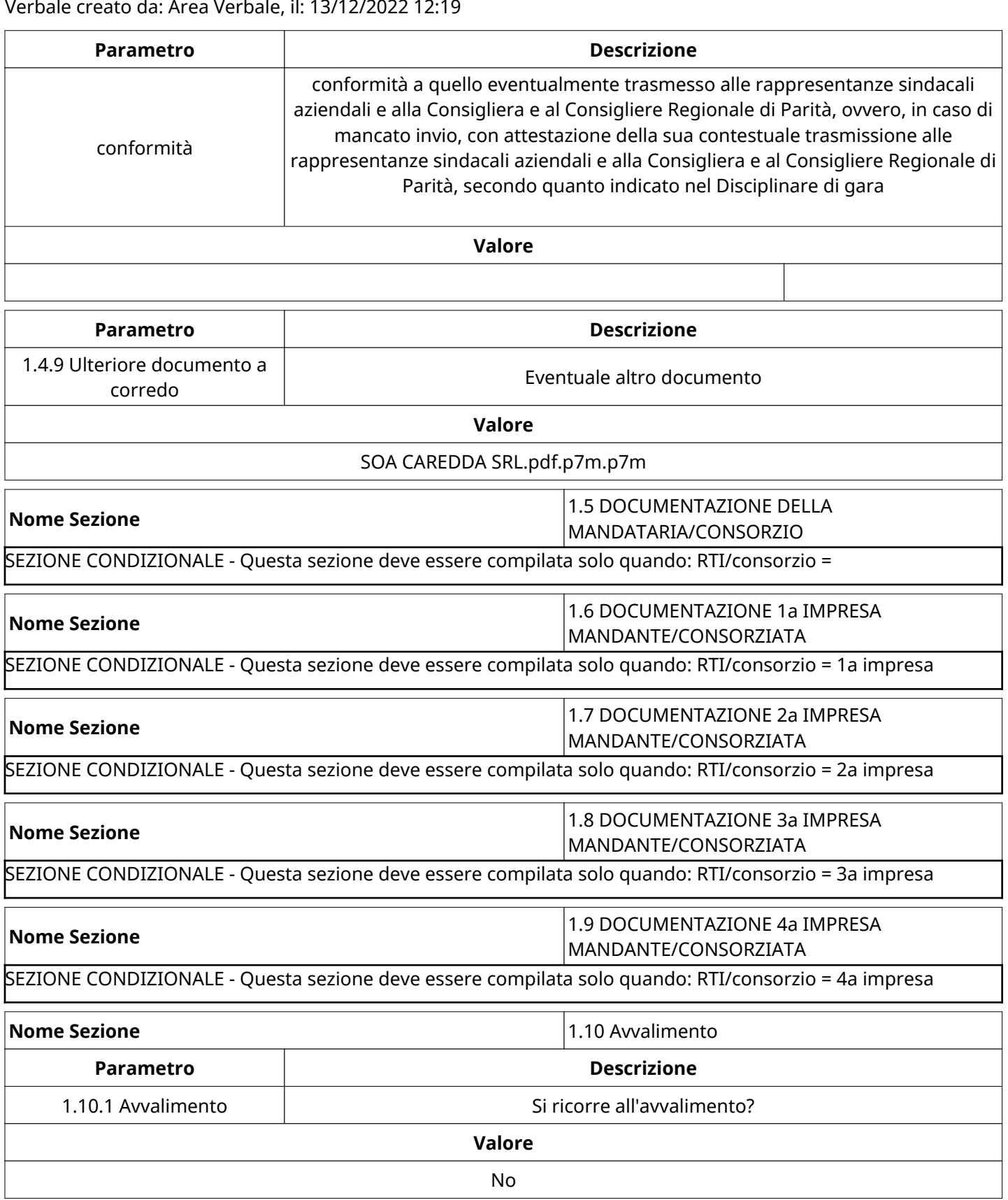

SEZIONE CONDIZIONALE - Questa sezione deve essere compilata solo quando: Avvalimento = Sì

**Nome Sezione** 2.11 DOCUMENTAZIONE AVVALIMENTO

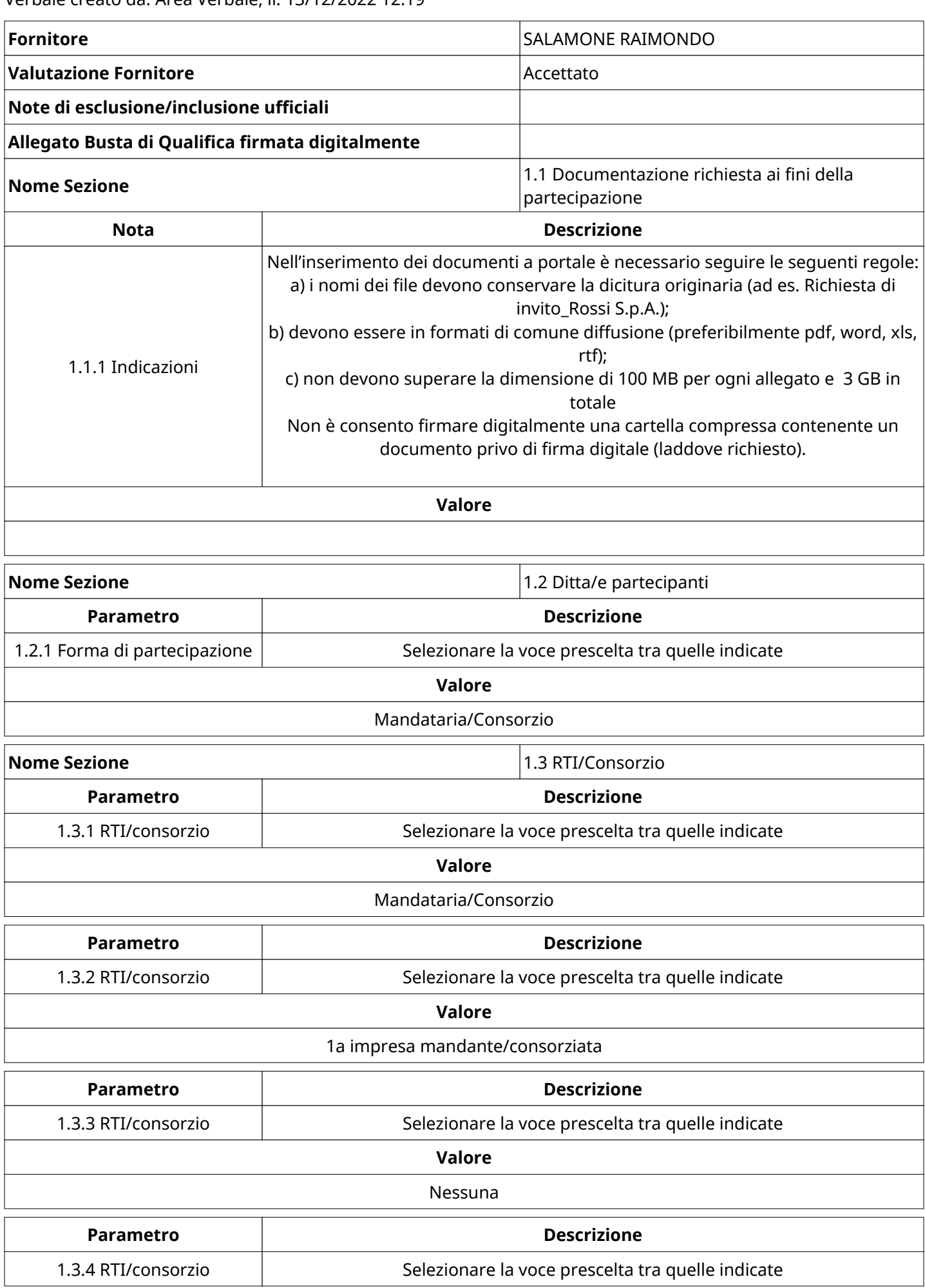

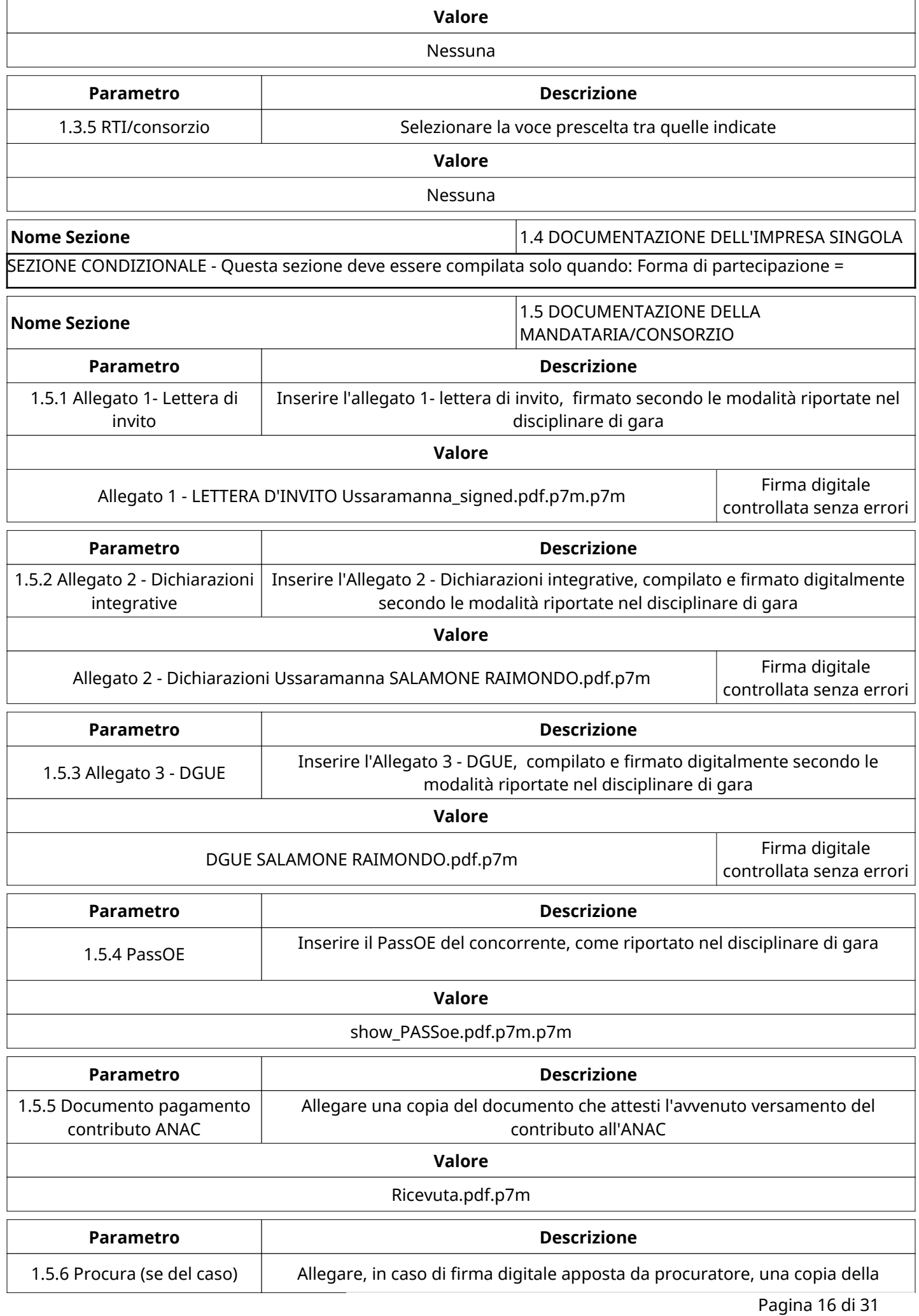

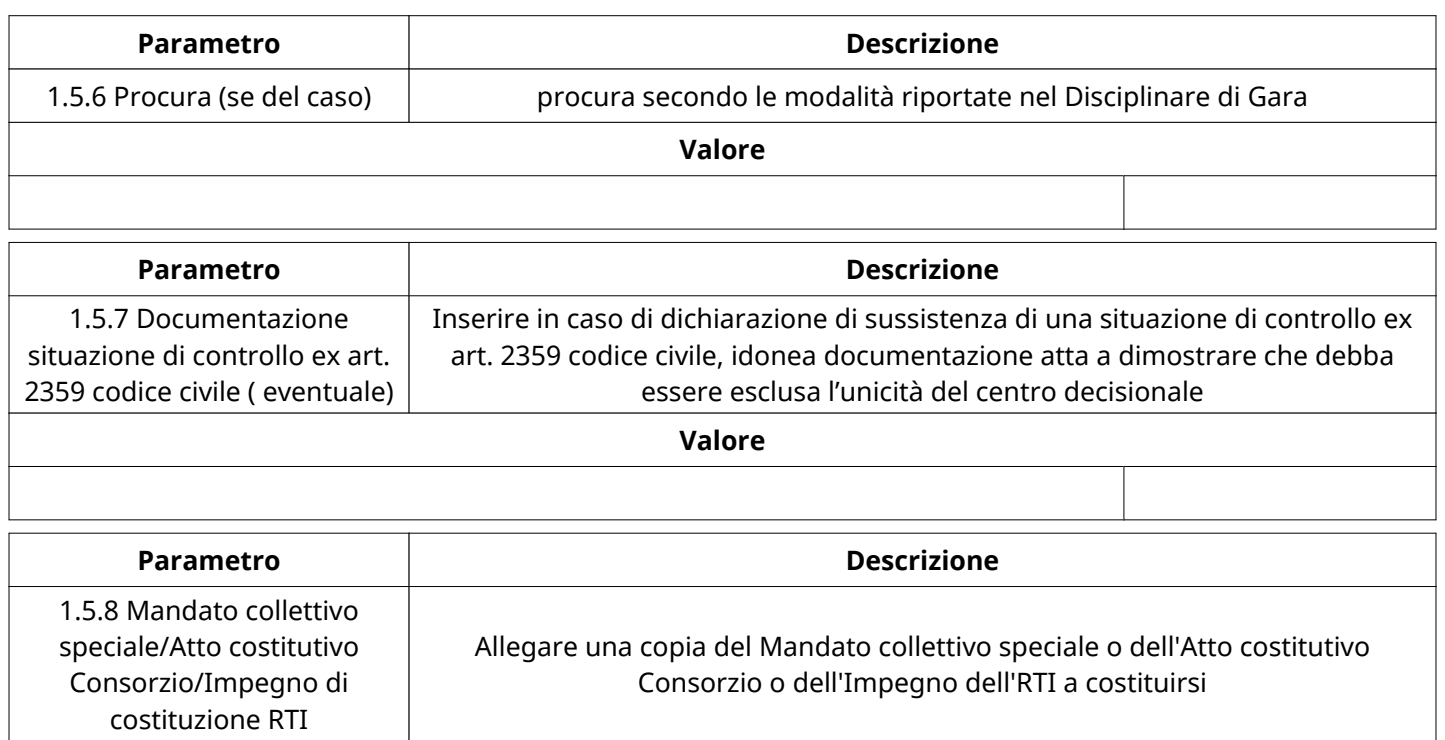

**Valore**

DICHIARAZIONE DI IMPEGNO RTI.pdf.p7m.p7m Firma digitale

controllata senza errori

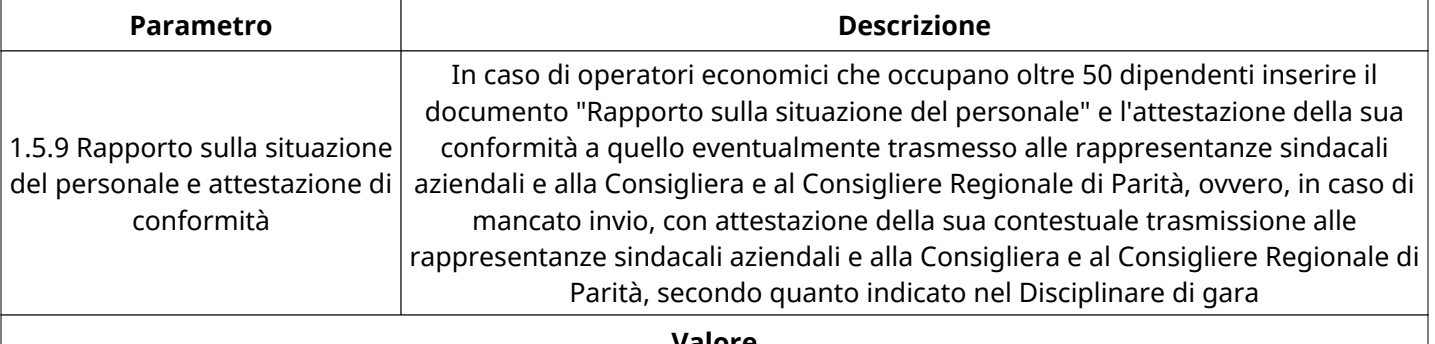

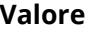

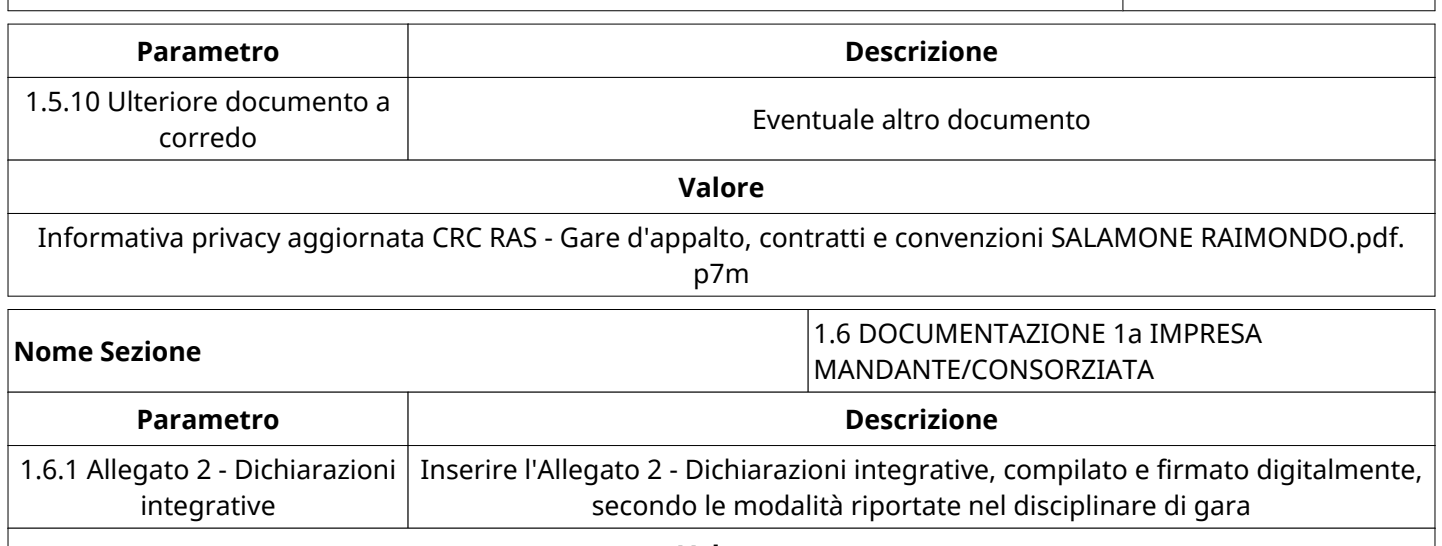

**Valore**

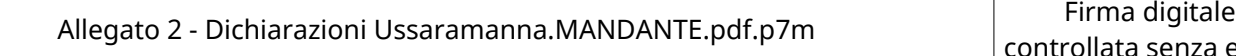

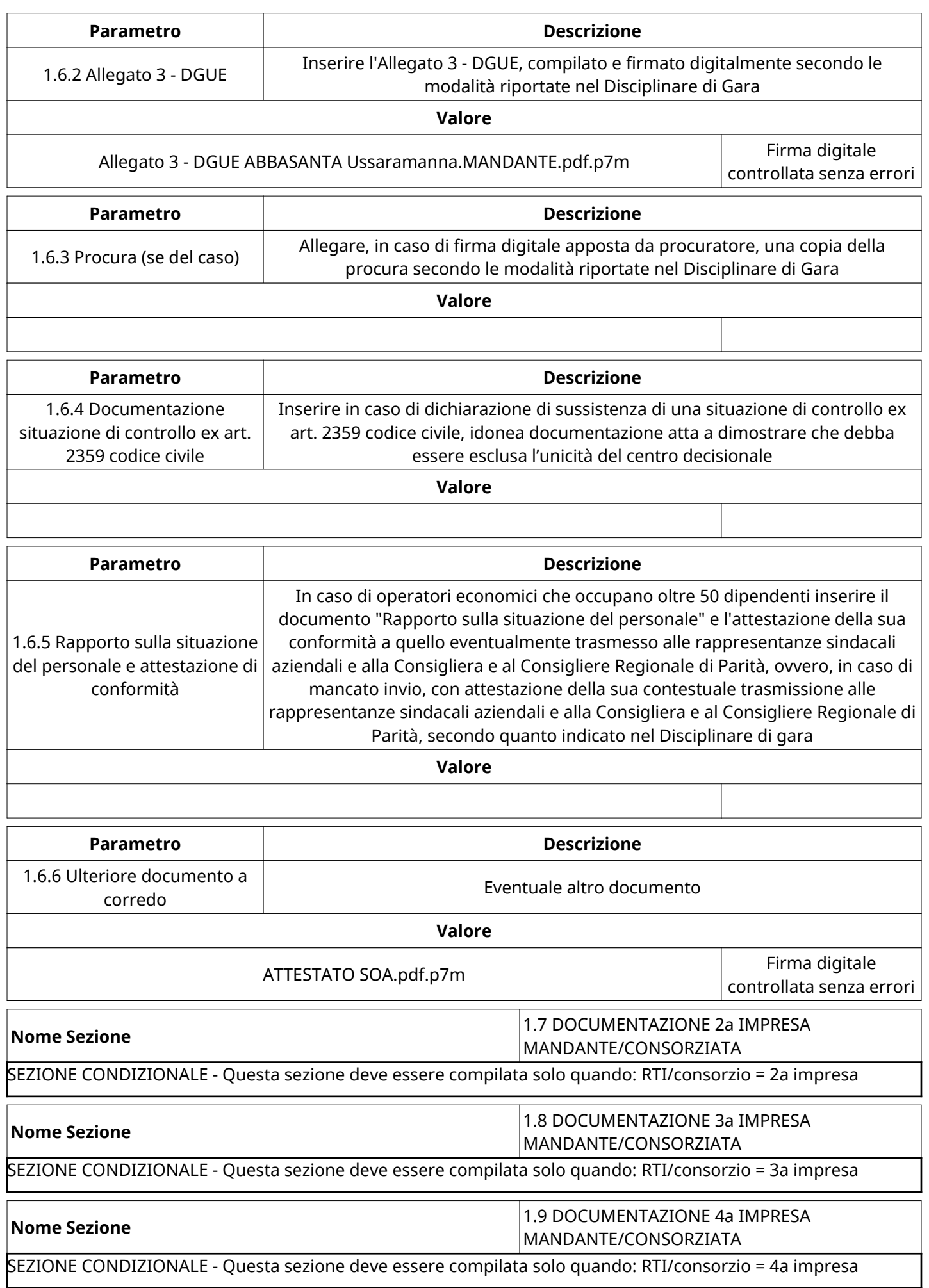

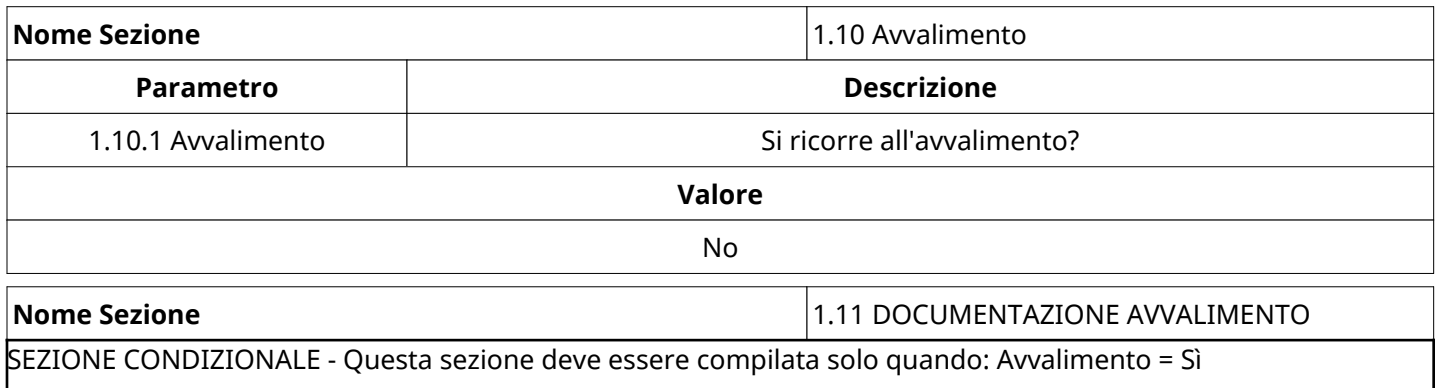

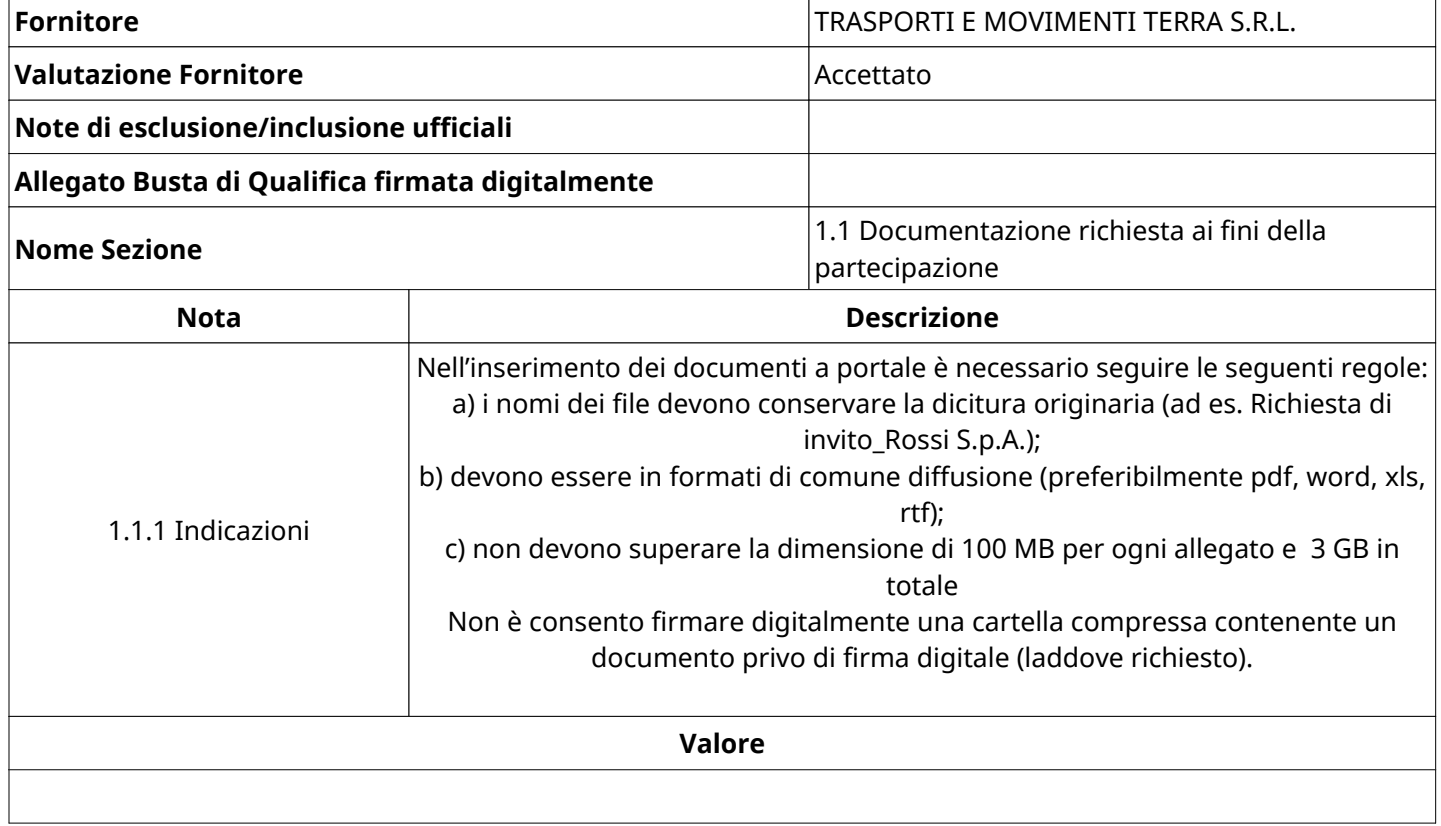

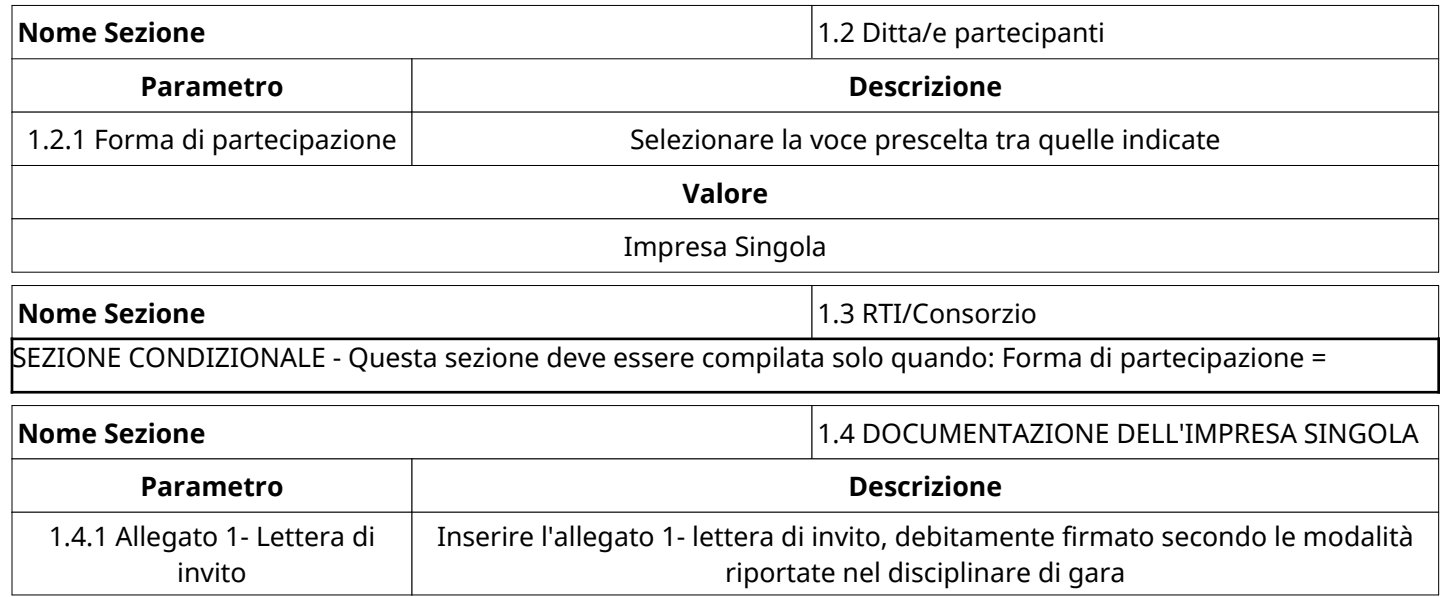

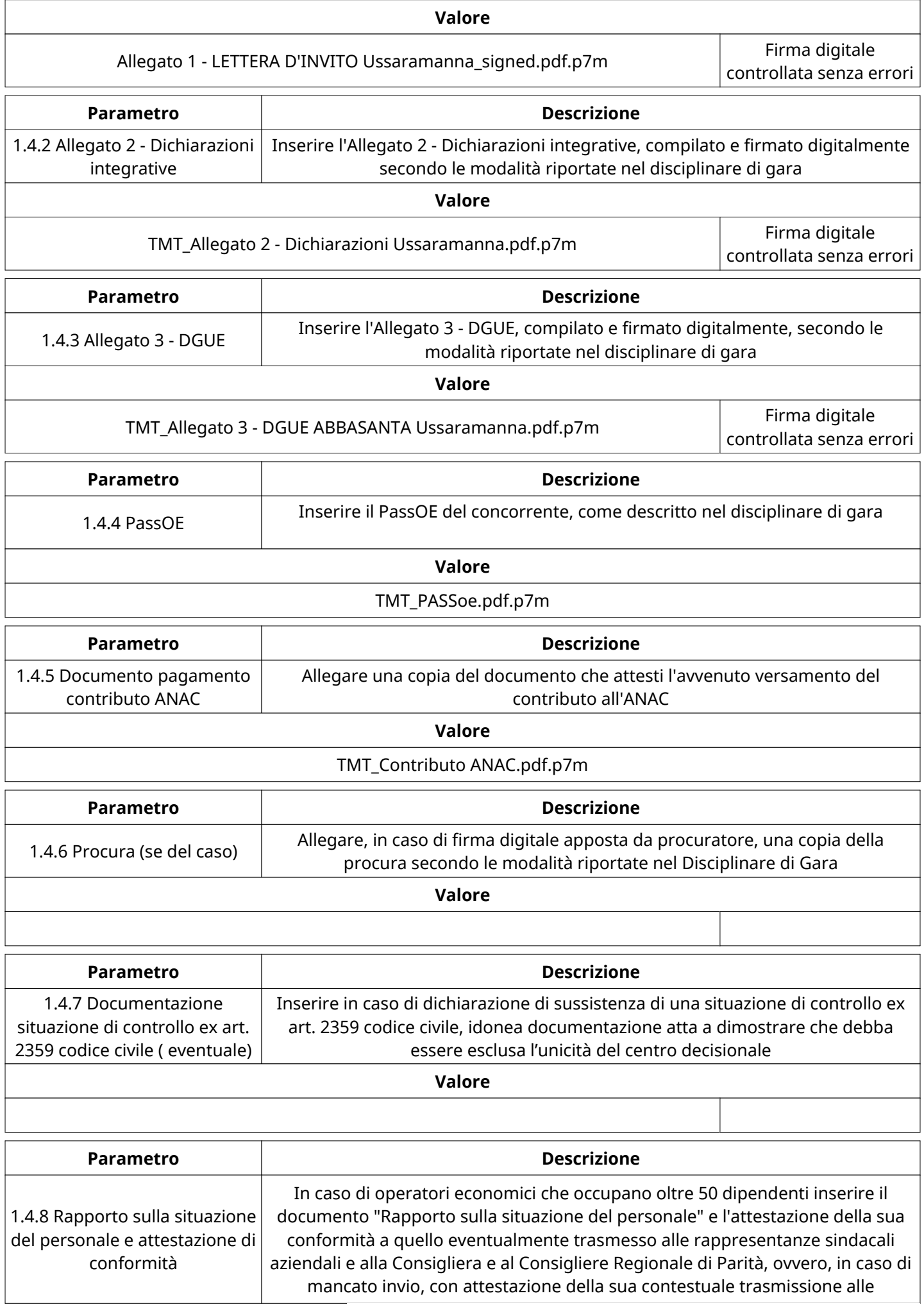

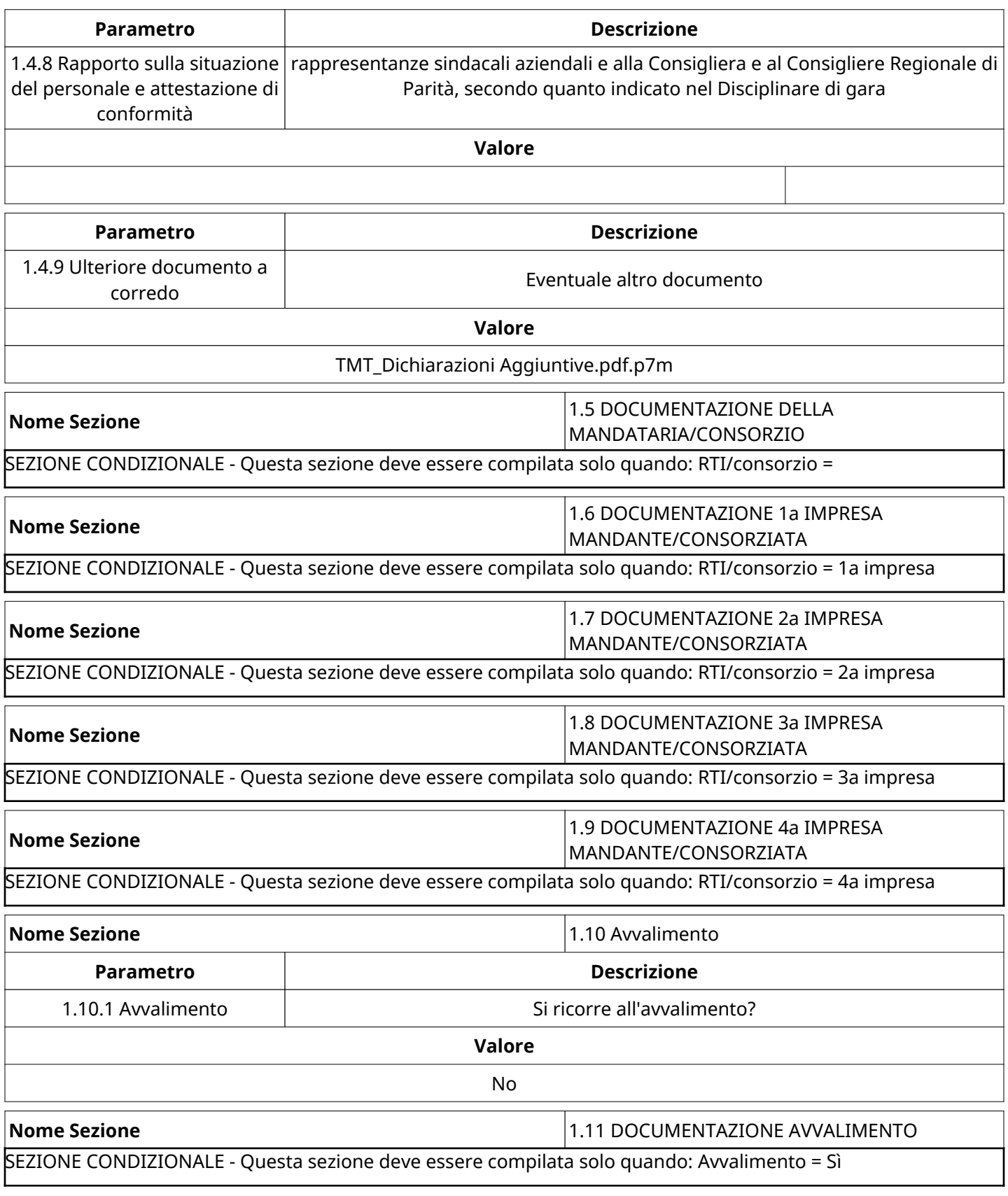

# **GRUPPO DI VALUTAZIONE DI QUALIFICA**

Non sono presenti elementi da mostrare.

# **ATTIVITA' GRUPPO DI VALUTAZIONE DI QUALIFICA**

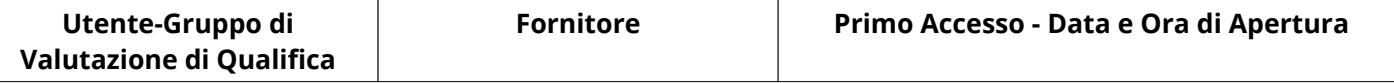

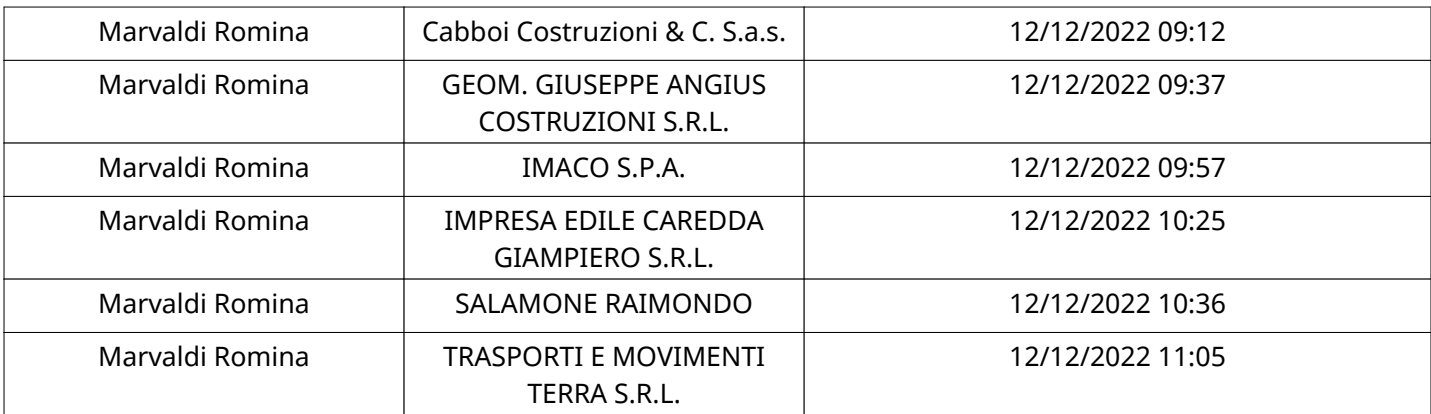

# **CONGELAMENTO VALUTAZIONE DI QUALIFICA**

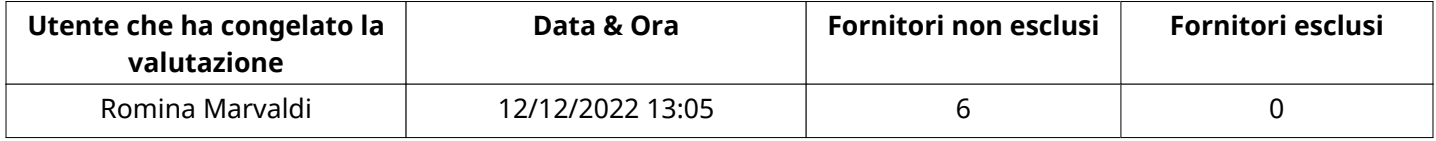

## **ESITO VALUTAZIONE DI QUALIFICA**

Non sono presenti elementi da mostrare.

### **RISPOSTE ECONOMICHE DISPONIBILI PER LA VALUTAZIONE**

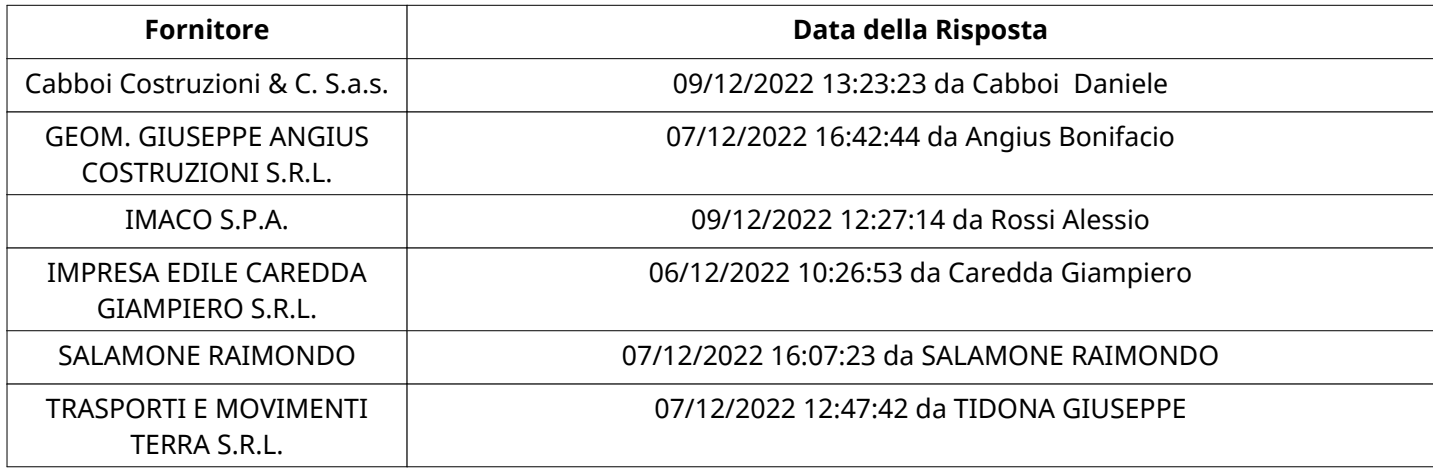

### **APERTURA BUSTA ECONOMICA**

Busta Economica Aperta 12/12/2022 13:05

Busta Economica Aperta da Romina Marvaldi

Commissione Apertura Buste

#### **BUSTA ECONOMICA**

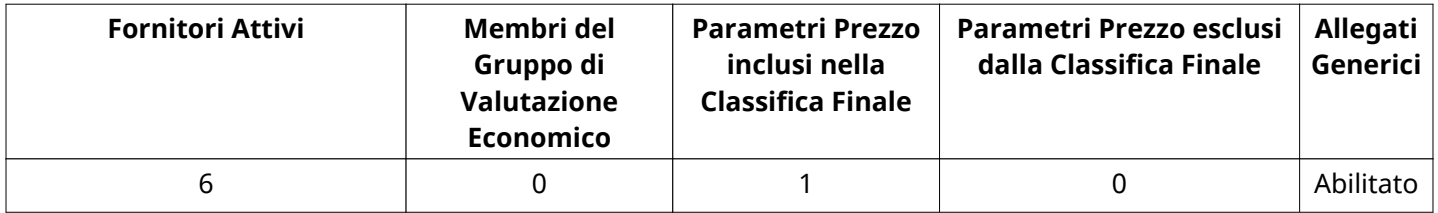

### **DETTAGLI VALUTAZIONE RISPOSTE ECONOMICHE**

Verbale creato da: Area Verbale, il: 13/12/2022 12:19

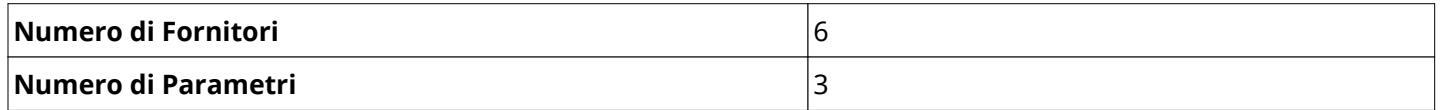

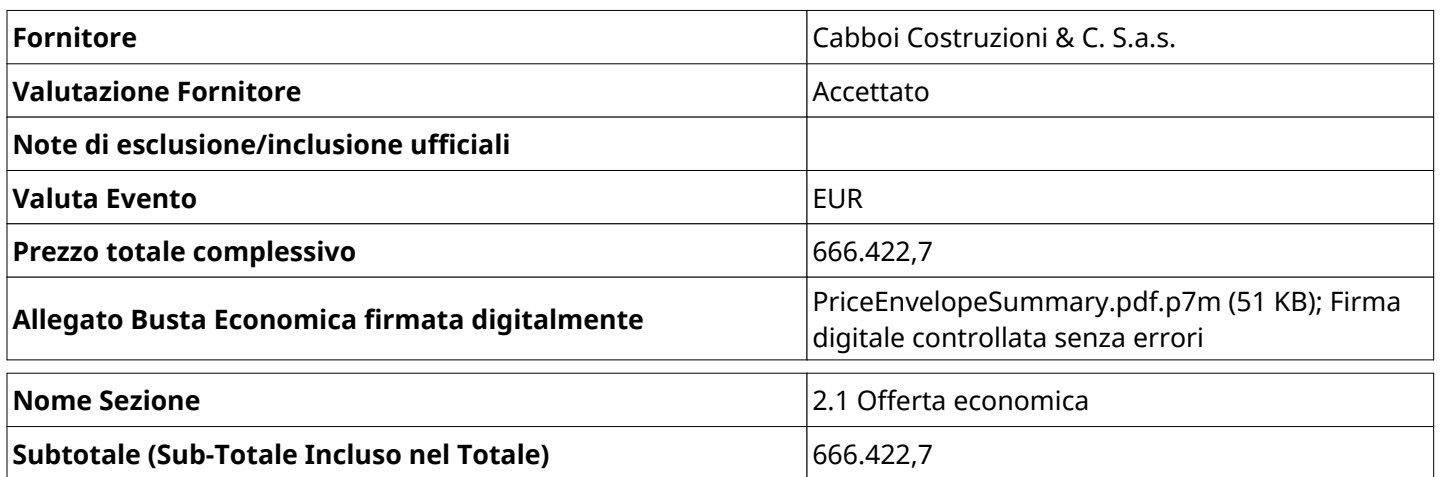

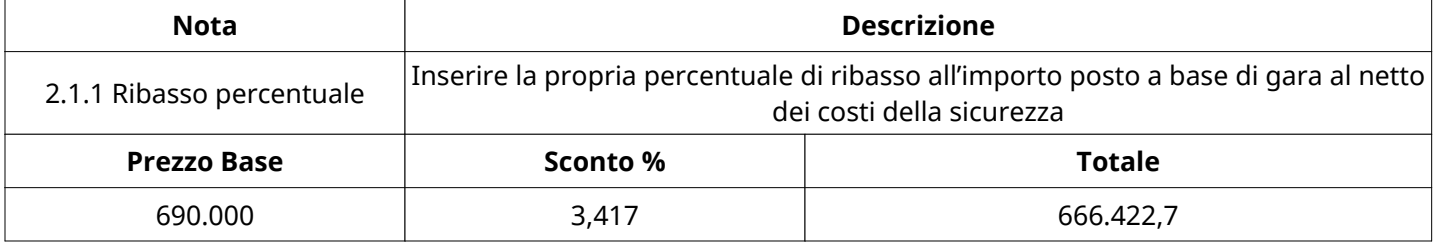

**Nome Sezione** 2.2 ONERI ART 95 COMMA 10 D.Lgs 50/2016

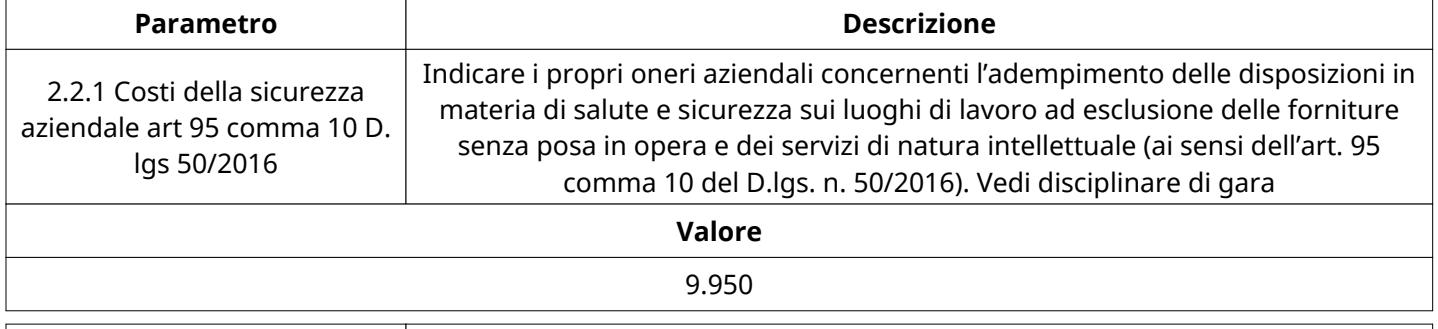

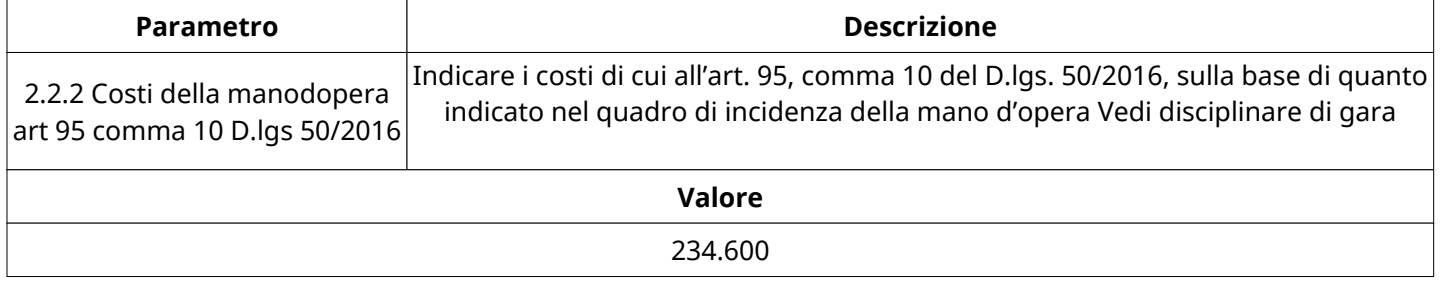

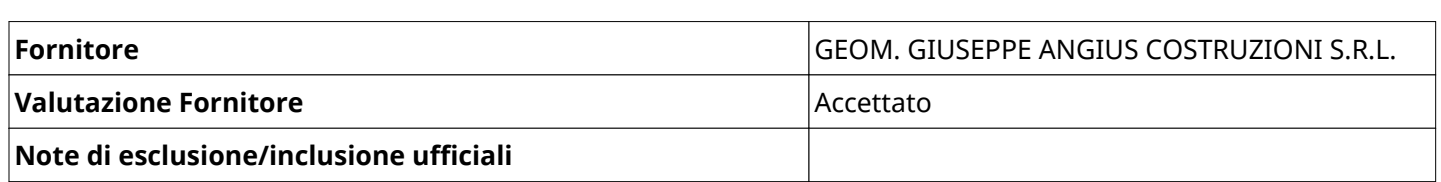

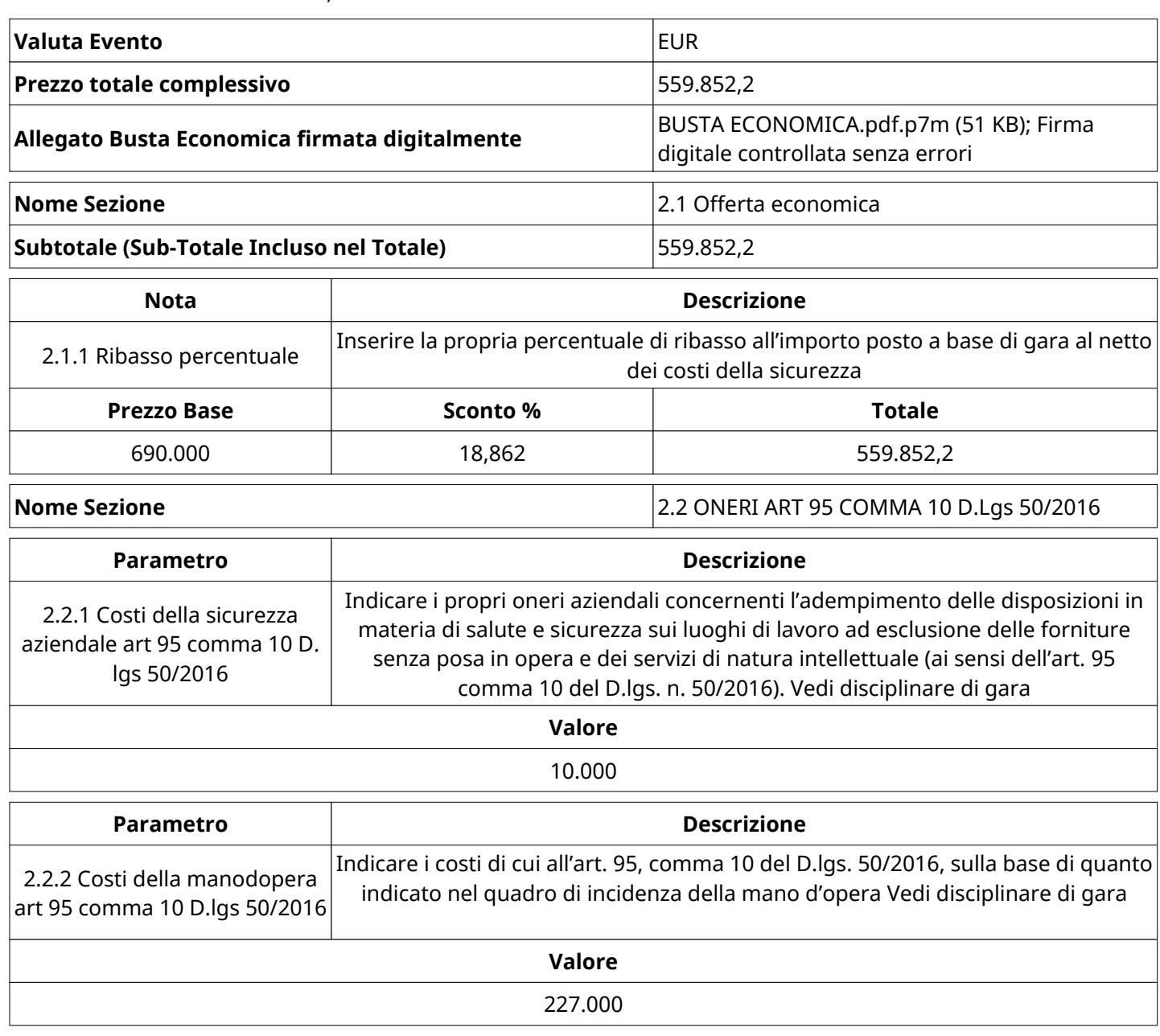

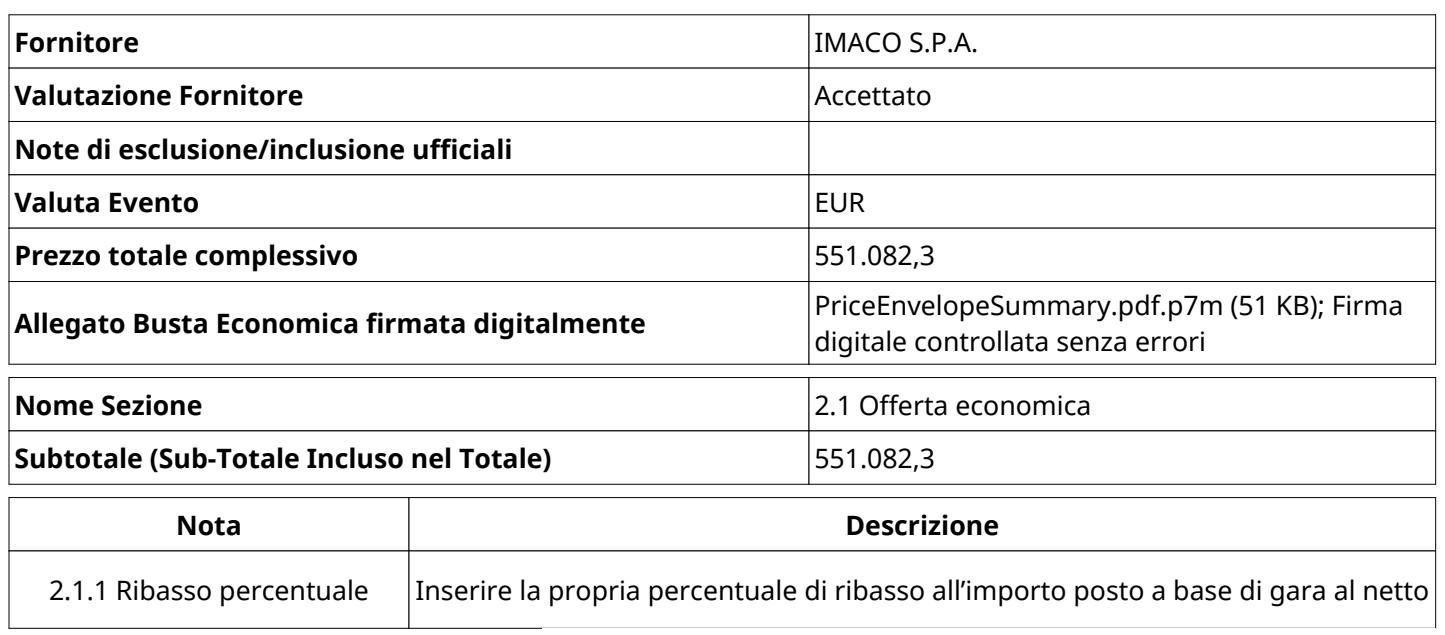

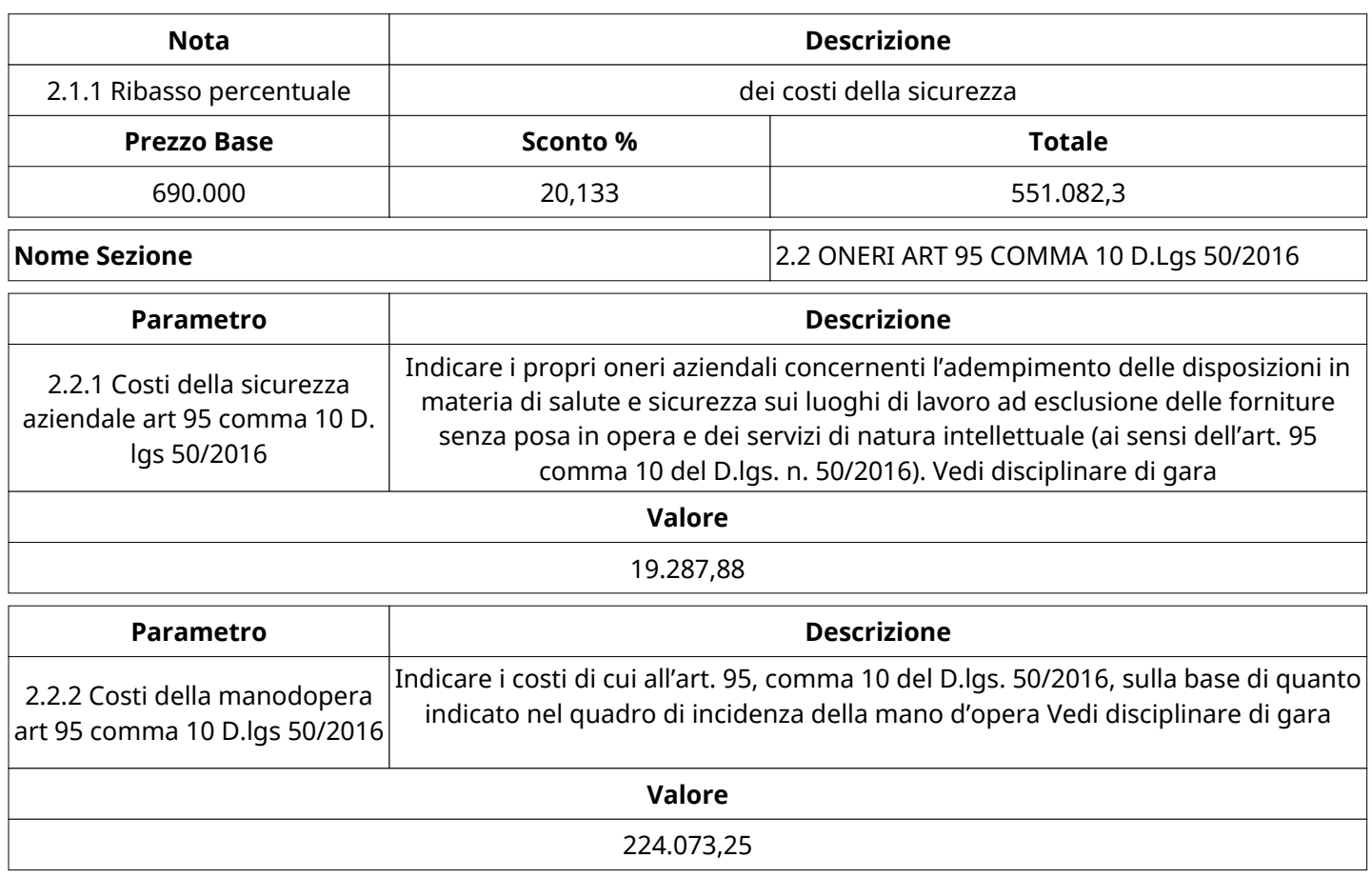

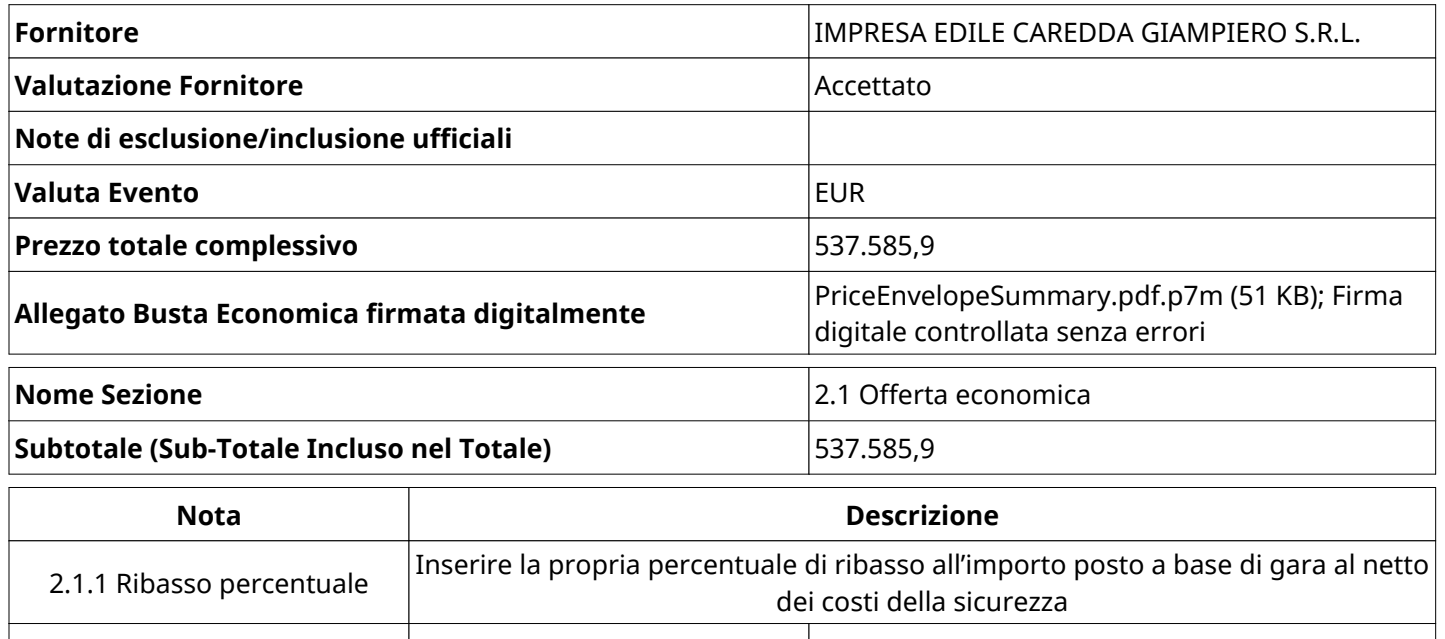

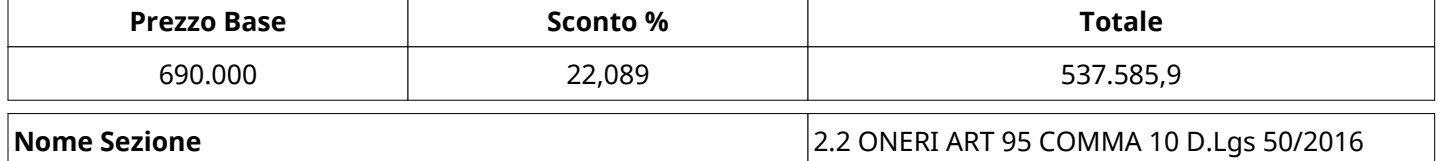

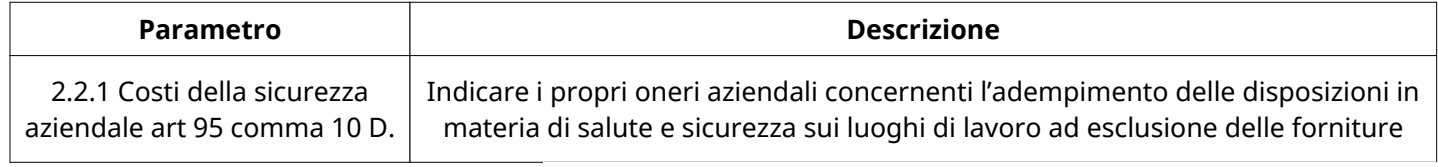

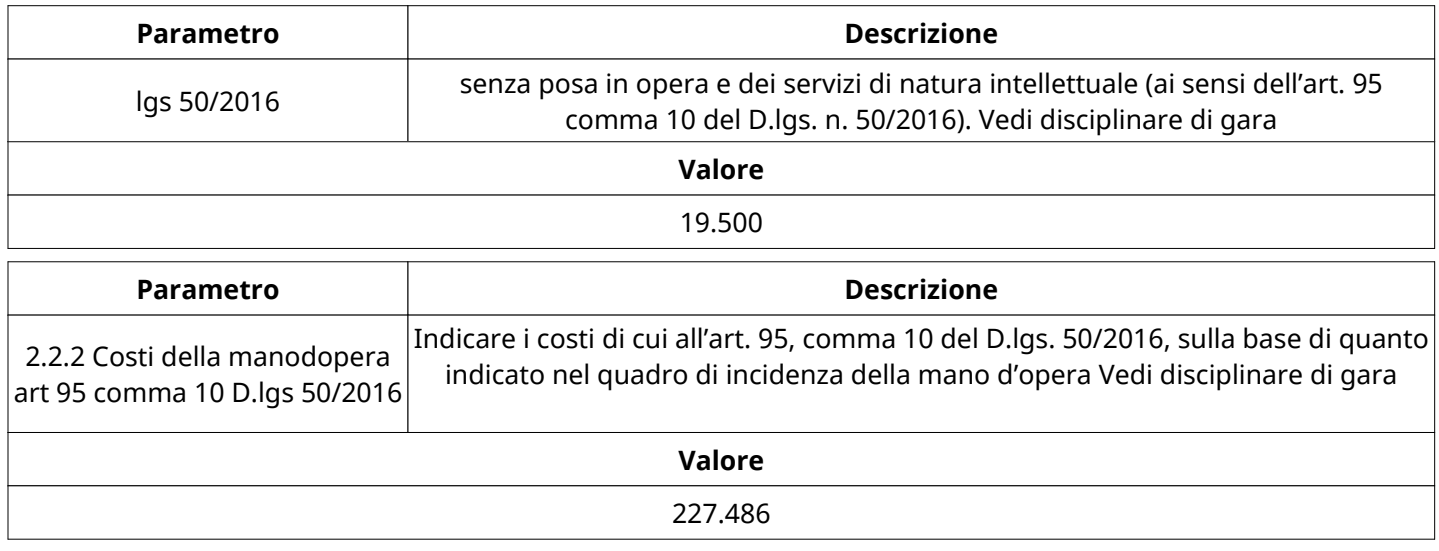

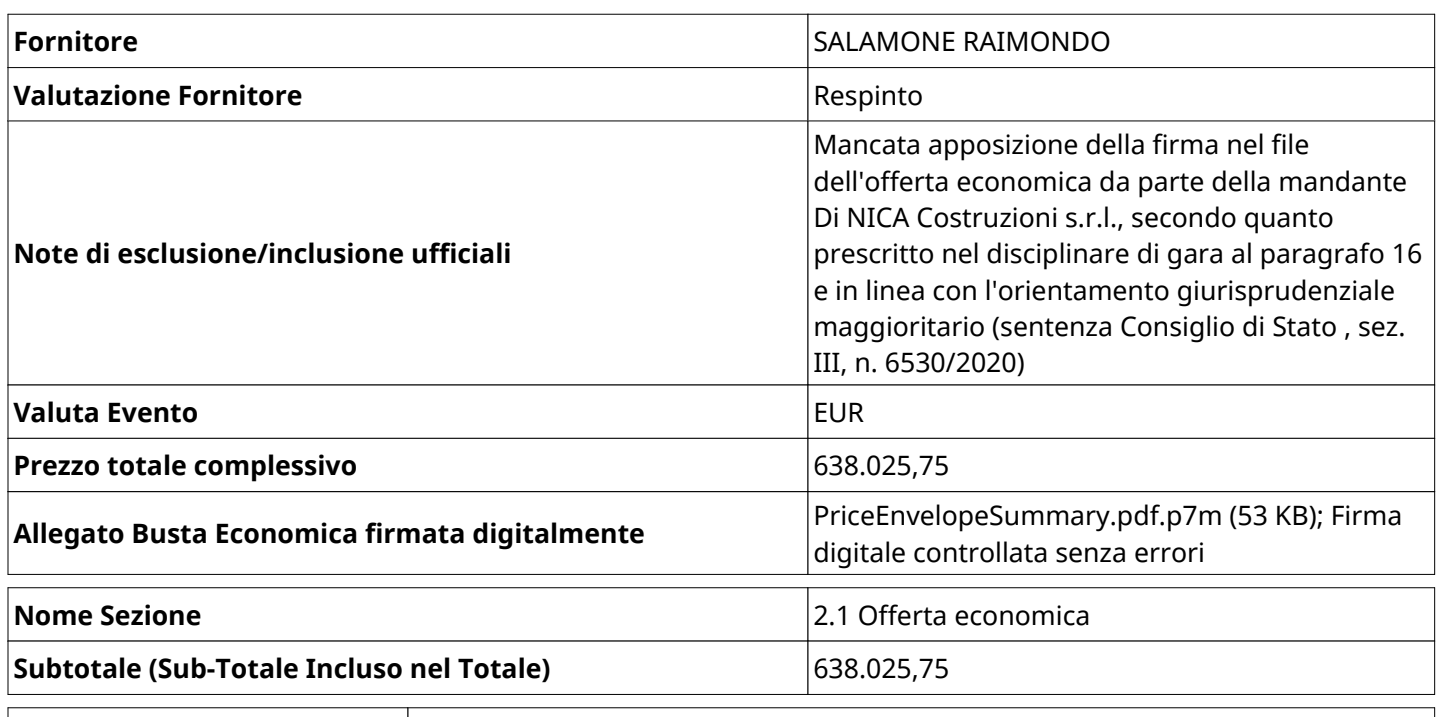

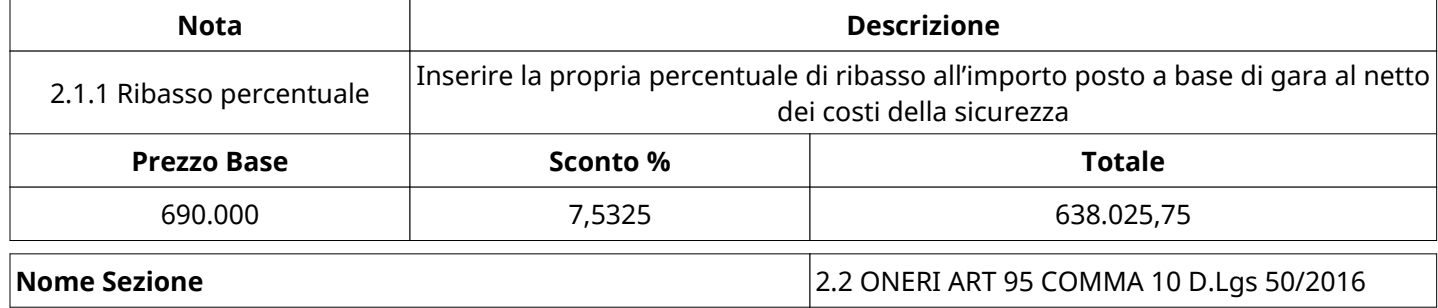

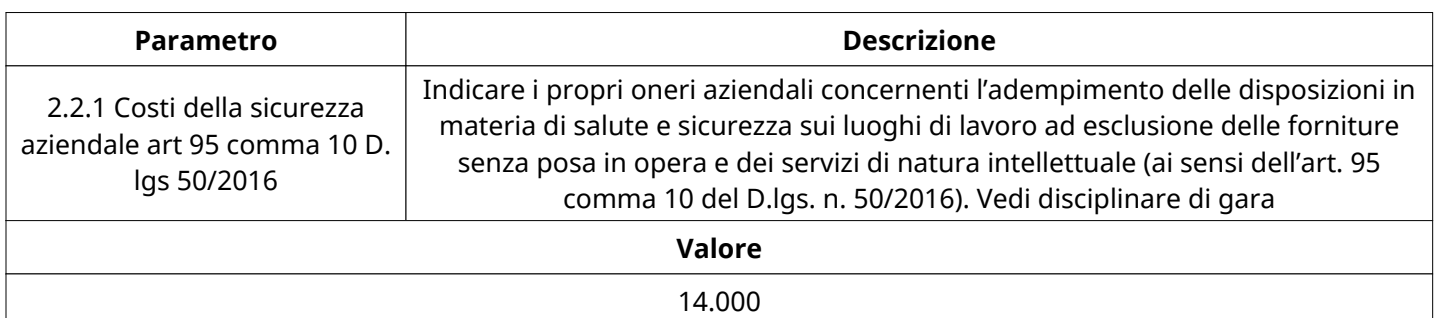

 $\overline{\phantom{a}}$ 

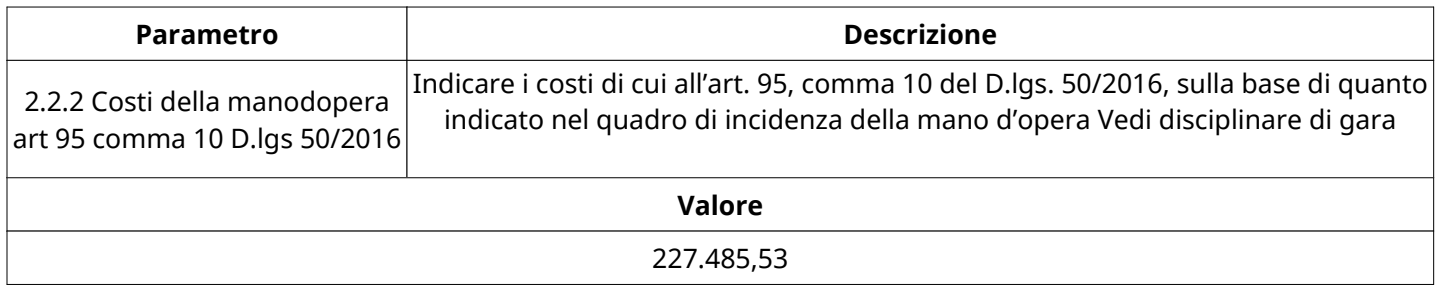

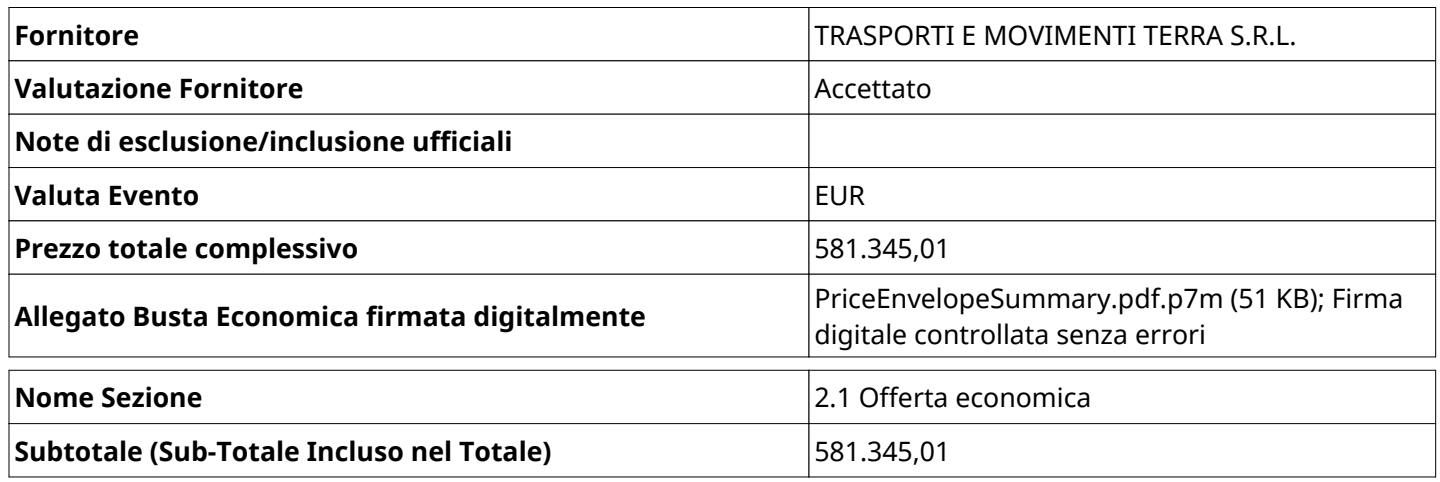

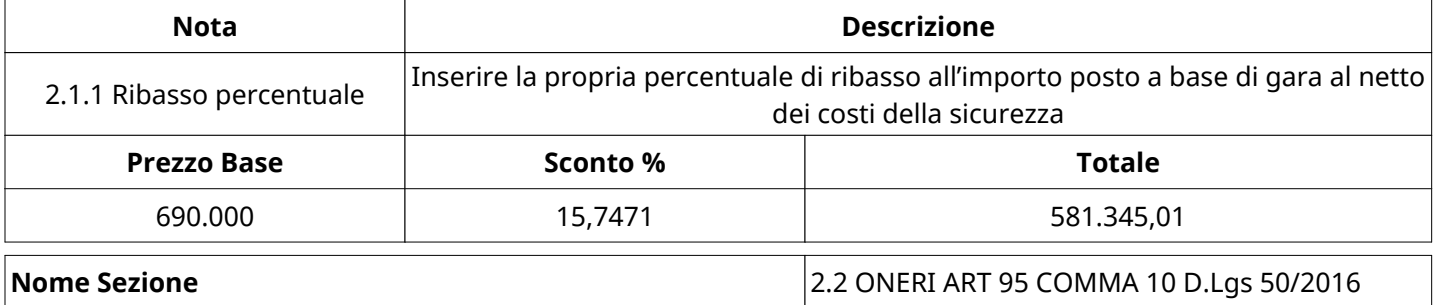

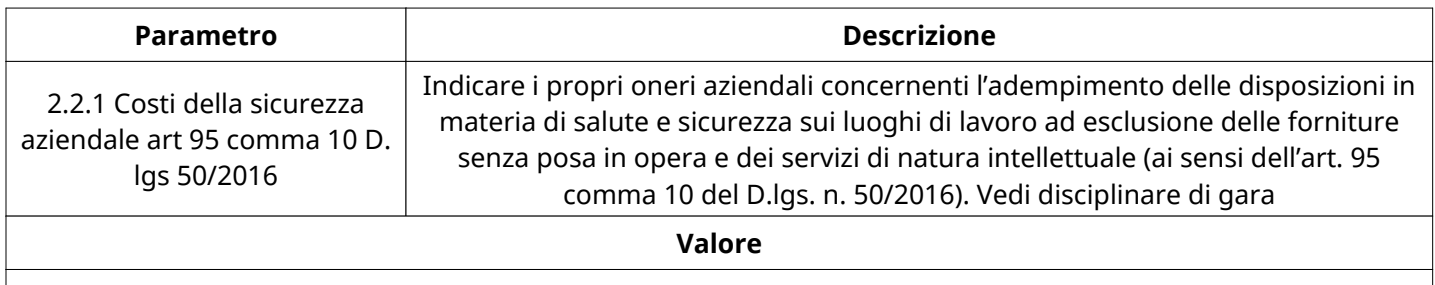

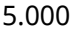

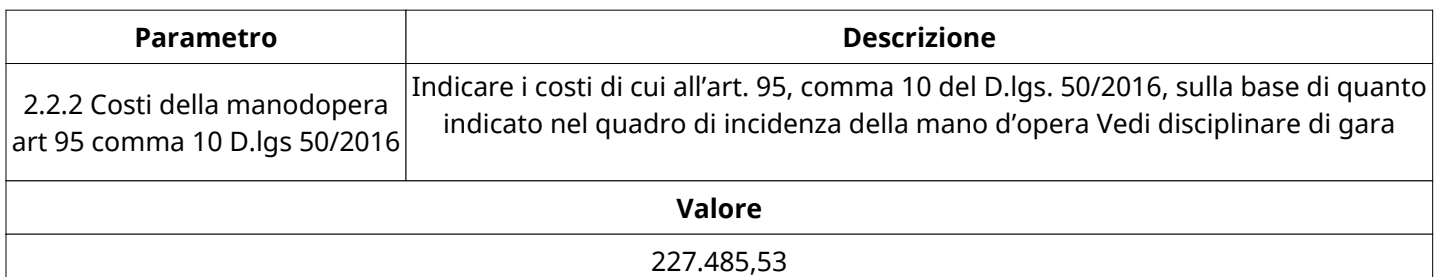

# **GRUPPO DI VALUTAZIONE ECONOMICA**

Non sono presenti elementi da mostrare.

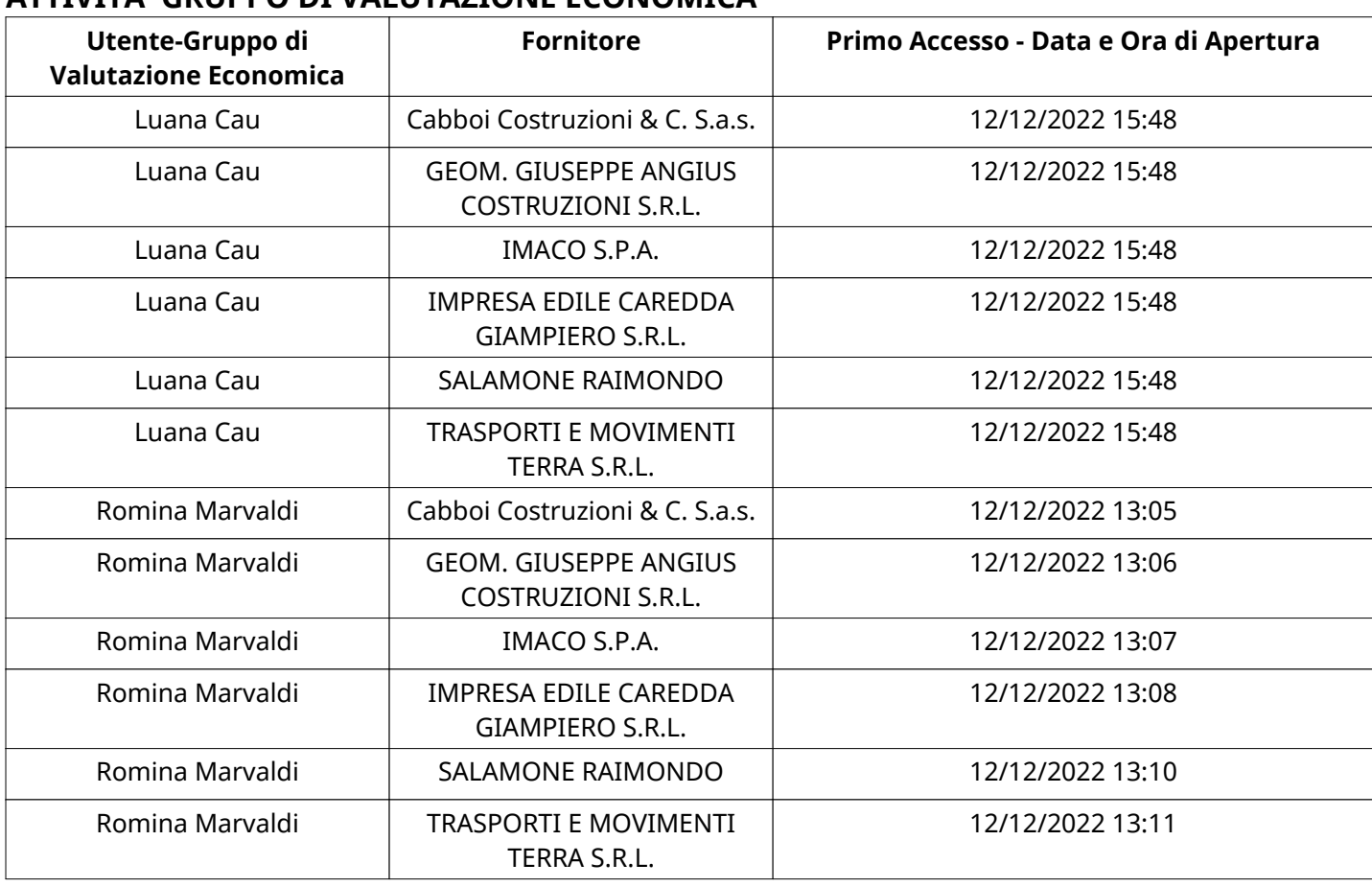

# **ATTIVITA' GRUPPO DI VALUTAZIONE ECONOMICA**

# **CONGELAMENTO VALUTAZIONE ECONOMICA**

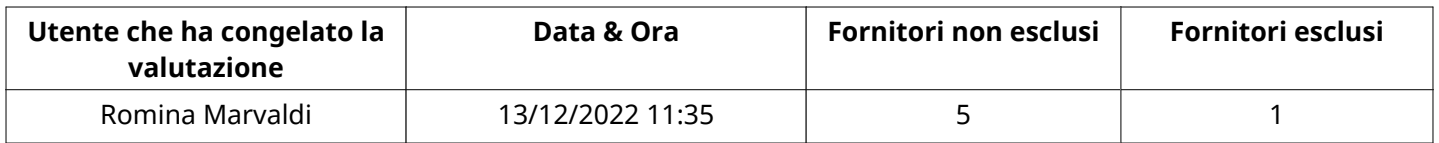

# **ESITO VALUTAZIONE ECONOMICA**

Non sono presenti elementi da mostrare.

# **ESCLUSIONE FORNITORE**

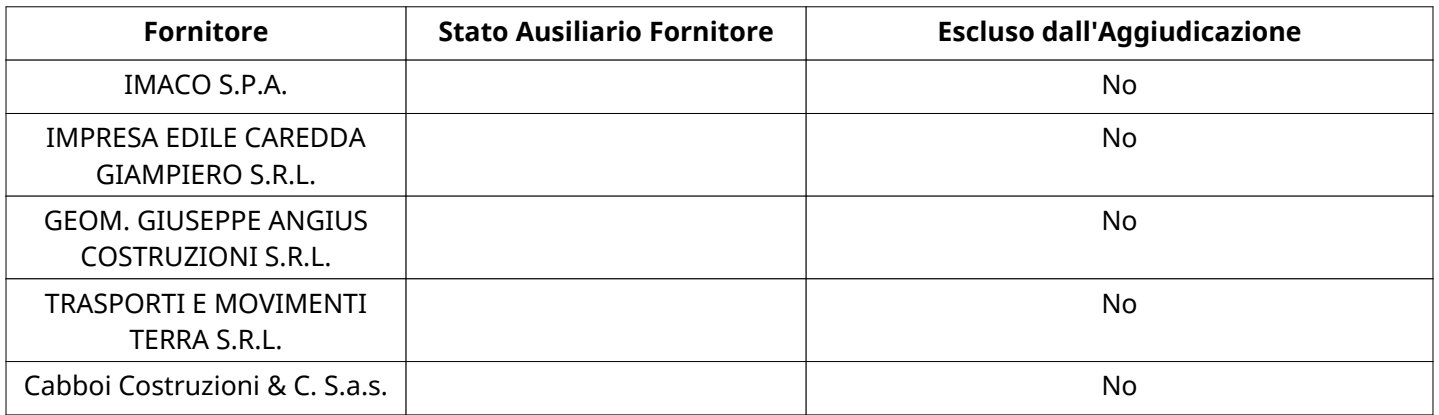

# **COMMENTI DI AGGIUDICAZIONE**

Non sono presenti elementi da mostrare.

# **PROCESSO DI FINALIZZAZIONE RDO**

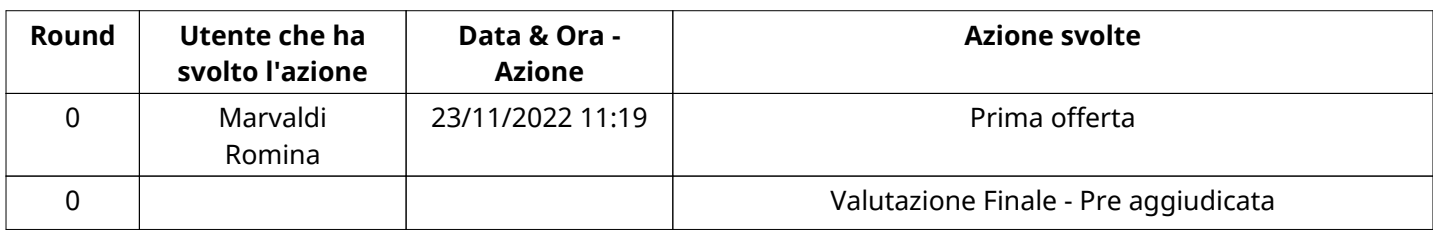

# **AGGIUDICAZIONE: Valutazione Finale - Pre aggiudicata**

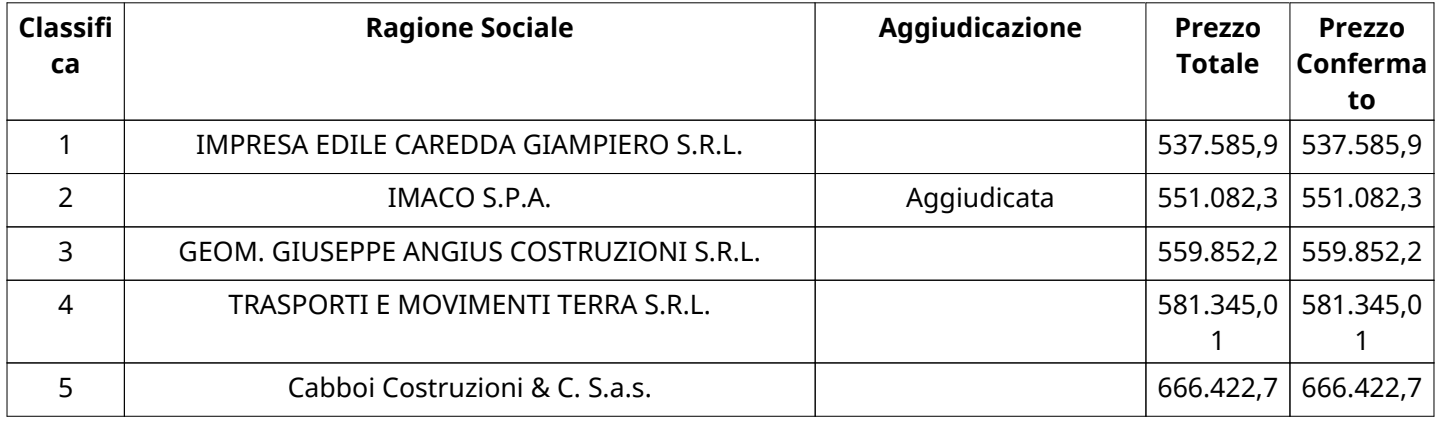

# **RDO ASSOCIATE**

Non sono presenti elementi da mostrare.

# **ASTE ASSOCIATE**

Non sono presenti elementi da mostrare.

# **CONTRATTI ASSOCIATI**

Non sono presenti elementi da mostrare.

# **STORICO DEGLI STATI**

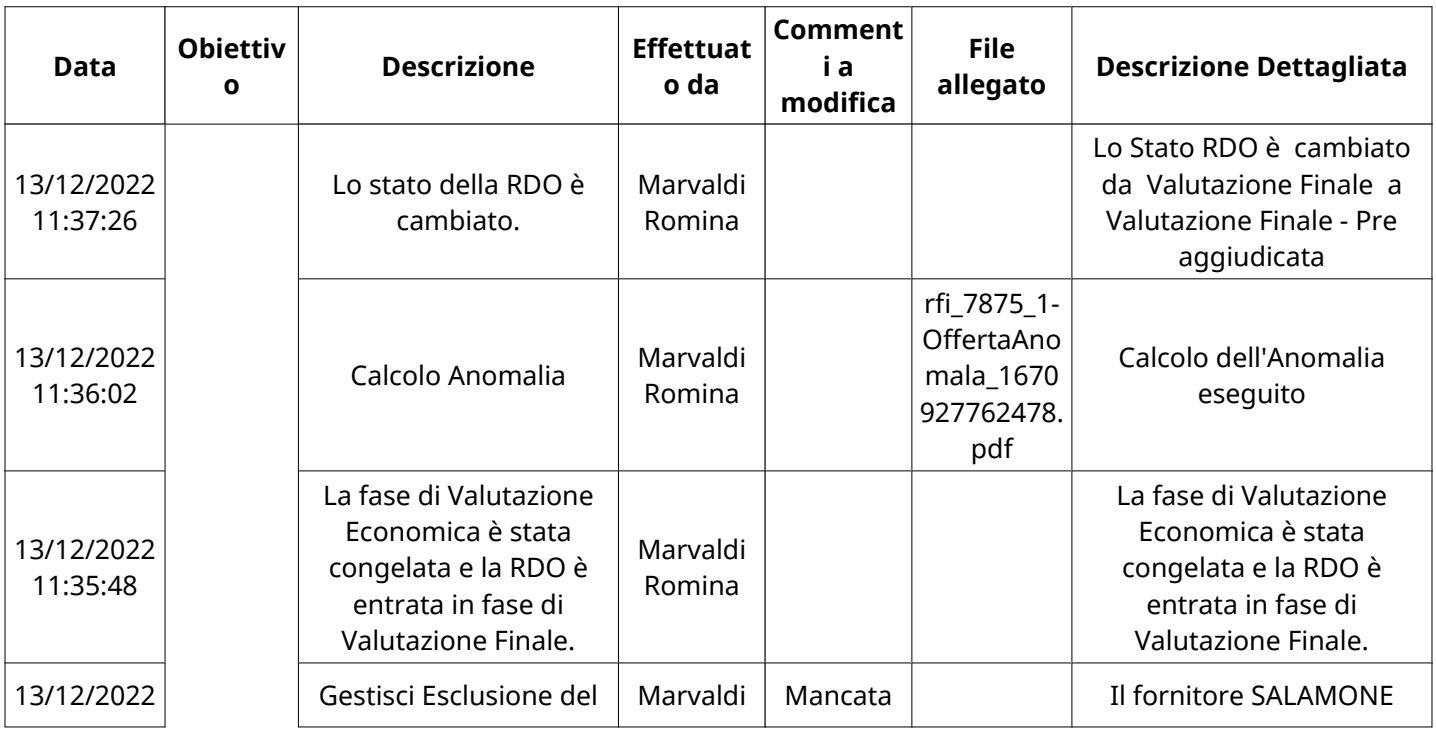

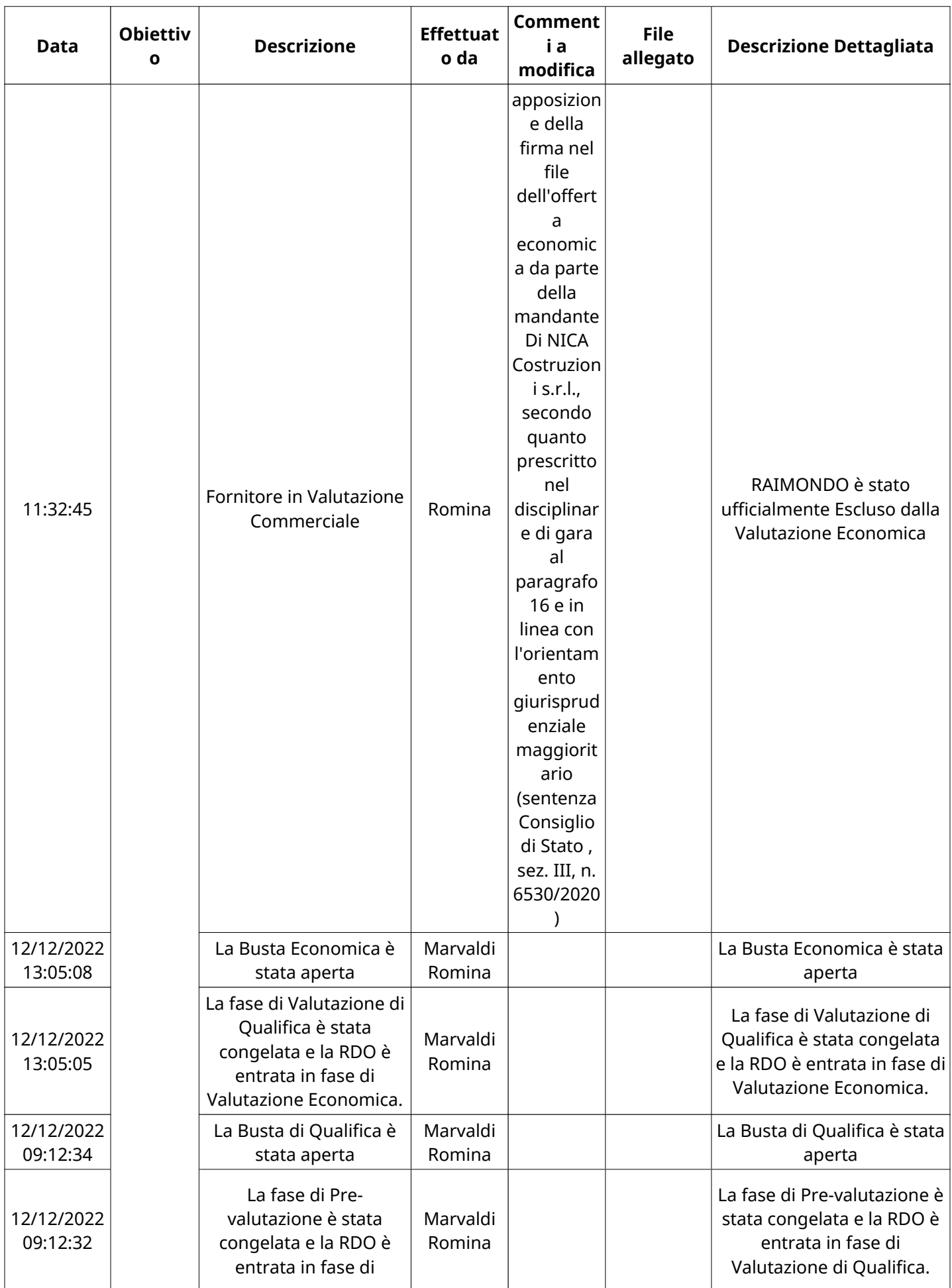

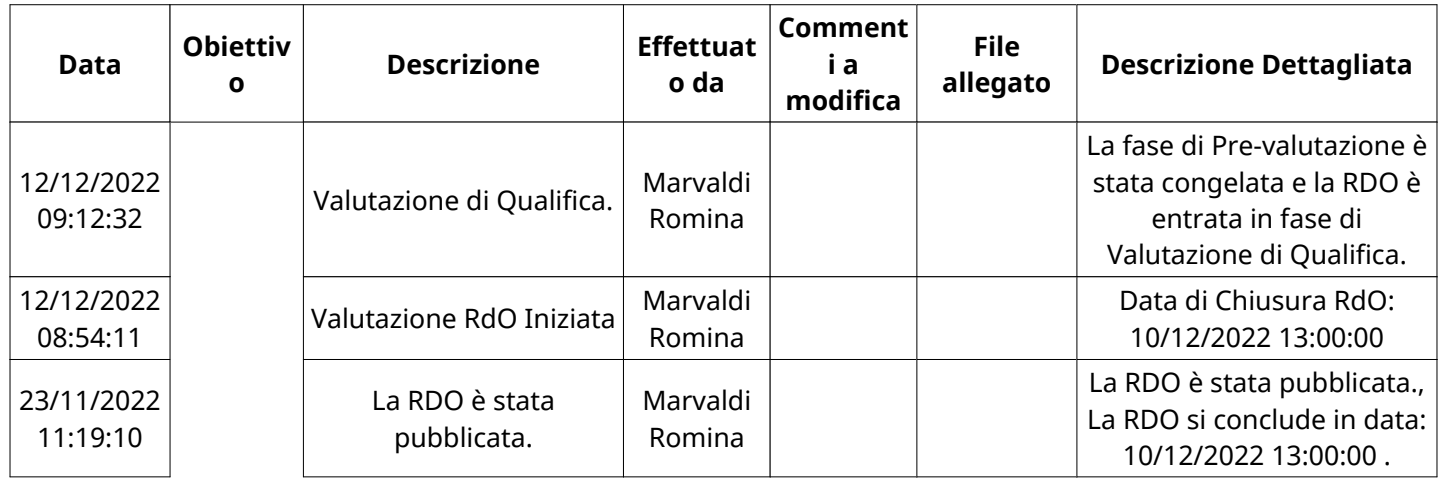